**Ministerio de Educación Superior Universidad Central "Marta Abreu" de Las Villas Facultad de Matemática, Física y Computación** 

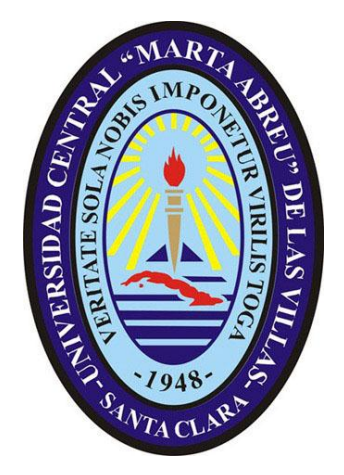

# **TRABAJO DE DIPLOMA**

**"Sistema para el control de la extensión universitaria en la facultad de Matemática Física y Computación"**

**AUTOR:**

 **Miguel Alejandro García Mora**

**TUTOR:** 

**MSc. María Elena Martínez del Busto** 

**SANTA CLARA - 2011 "Año 53 de la Revolución"**

# **Dictamen con derechos de autor para MFC**

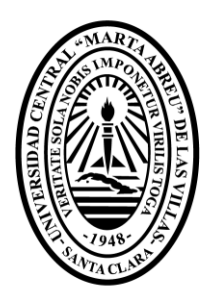

Hago constar que el presente trabajo fue realizado en la Universidad Central Marta Abreu de Las Villas como parte de la culminación de los estudios de la especialidad de Ciencias de la Computación, autorizando a que el mismo sea utilizado por la institución, para los fines que estime conveniente, tanto de forma parcial como total y que además no podrá ser presentado en eventos ni publicado sin la autorización de la Universidad.

## Firma del autor

Los abajo firmantes, certificamos que el presente trabajo ha sido realizado según acuerdos de la dirección de nuestro centro y el mismo cumple con los requisitos que debe tener un trabajo de esta envergadura referido a la temática señalada.

 Firma del tutor Firma del jefe del Seminario

*Esta tesis la dedico a mi familia, que me ha brindado todo el amor del mundo y el apoyo necesario para realizar este sueño que no es solo nuestro, sino de todos.* 

*A mis padres, que siempre ha confiado en mí, que ha sido padres y amigos, que disfrutan mis victorias y sufren mis derrotas, que son mi ejemplo y mi bien más preciado.*

> *A mi tía por su preocupación y sacrificio.*

*A mis abuelos, por su preocupación constante, sus deseos de vivir.*

### *Agradecimientos especiales:*

*A mi tutora María Elena, por ser un ejemplo de educadora y de buena amiga. A Raúl Alejandro Ruiz Prado, porque sin su ayuda no estaría hoy aquí. A Ernesto Machado, por su solidaridad. A Ivis Lianet, Jessica Sanblás y Alicia Navarro por su sacrificio de aguantarme.* 

*A todas estas personas y a muchas más le estaremos eternamente agradecidos.* 

### *RESUMEN*

El mundo de hoy respira y se alimenta de información, mantenerse al día es palabra de orden. En la Universidad Central "Marta Abreu" de las Villas las labores imprescindibles de divulgación dependen, casi en su totalidad, del quehacer de los integrantes del departamento de Extensión Universitaria. Se hace uso de las Nuevas Tecnologías de la Información y Comunicación (NTIC) para construir un Sitio Web que abarca los contenidos esenciales para el desarrollo de la Educación en cuanto a la extensión universitaria, que sirva como complemento de los métodos informativos convencionales y ofrezca facilidades contribuyendo al ensanchamiento del horizonte informativo universitario, principal objetivo del presente trabajo.

El sistema creado es una aplicación con ambiente Web que permite el manejo de la información de estudiantes y profesores vinculados a actividades deportivas y de arte, este permite una fácil administración desde cualquier navegador Web. El ambiente web del sistema está basado en tecnología de software libre. El propósito del sistema implementado es lograr controlar y divulgar la información requerida sobre la extensión universitaria en la facultad de Matemática Física y Computación. Se analizó el sitio web existente y se valoraron nuevos requerimientos que sirven de base para las modificaciones. En consecuencia se añaden funcionalidades, tales como: interfaz amena y adecuada a las necesidades, posee un buscador interno de noticias, además de facilitar las inscripciones de los estudiantes en equipos deportivos y manifestaciones artísticas.

### *ABSTRACT*

### SUMMARY

The world today eats and breathes information, keeping updated is essential. In the Central University "Marta Abreu" of Las Villas, the indispensible divulgation work depends, almost entirely, on the work of members of the University Extension Department. It makes use of the new Technologies of Information and Communication to build a website that covers the indispensible elements for the development of education in the university extension to serve as a complement to conventional informative methods and provides new advantages contributing to widening of the information in the university, which is the main objective of this research.

The created system is an application with a Web environment that enables the management of information about students and teachers linked to sports activities and art manifestations; this allows an easy administration from any Web browser. The system's web environment is based on open source technology. The purpose of the implemented system is to monitor and disclose the requested information about the University Extension Department at the Faculty of Mathematics Physics and Computing. It was analyzed the existing site and assessed new requirements that work as foundations for modifications. Therefore there were added functionalities such as a userfriendly interface and adapted to the needs, it has an internal news browser, besides it facilitates the registration of students in team sports and artistic events.

# Tabla de contenido

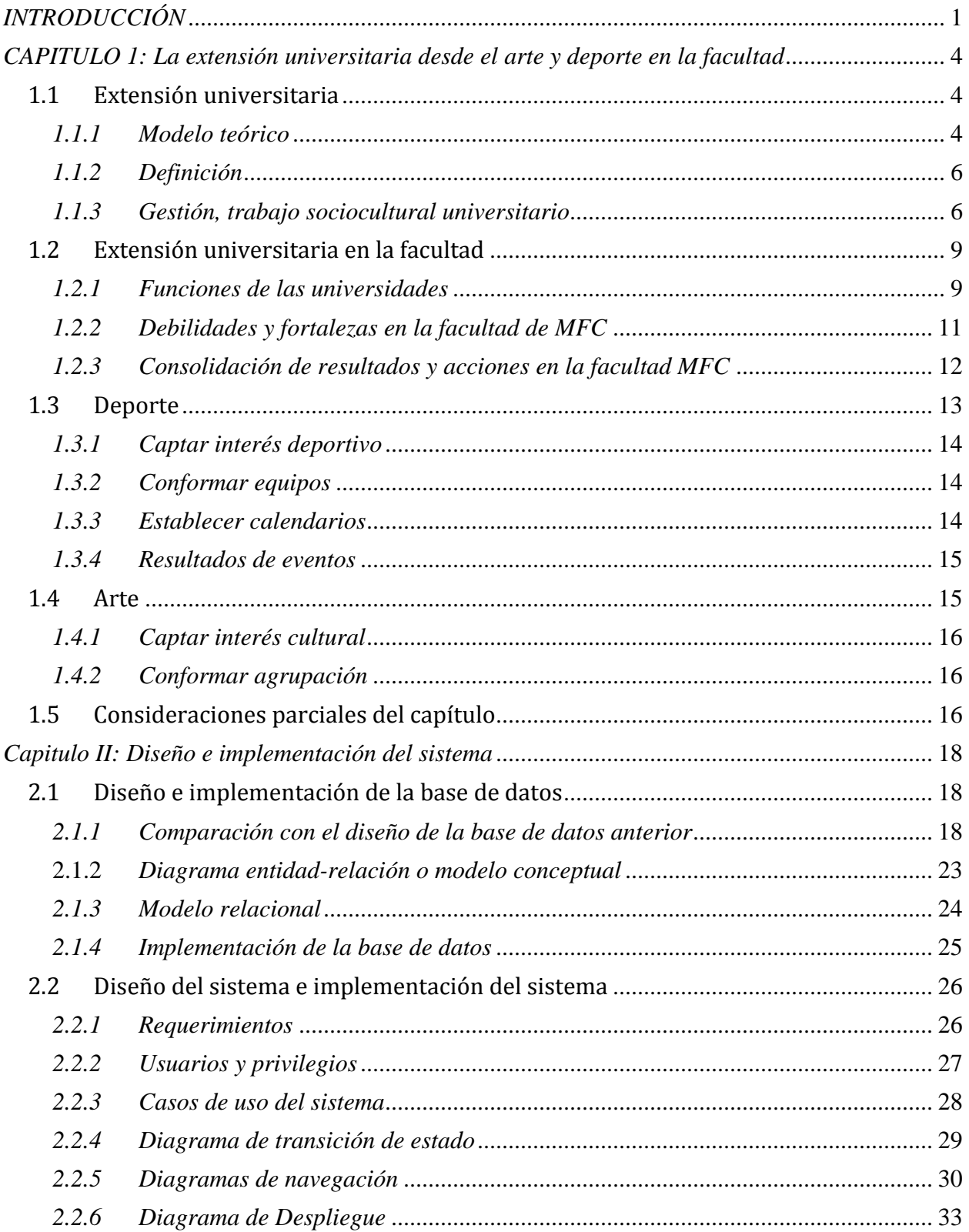

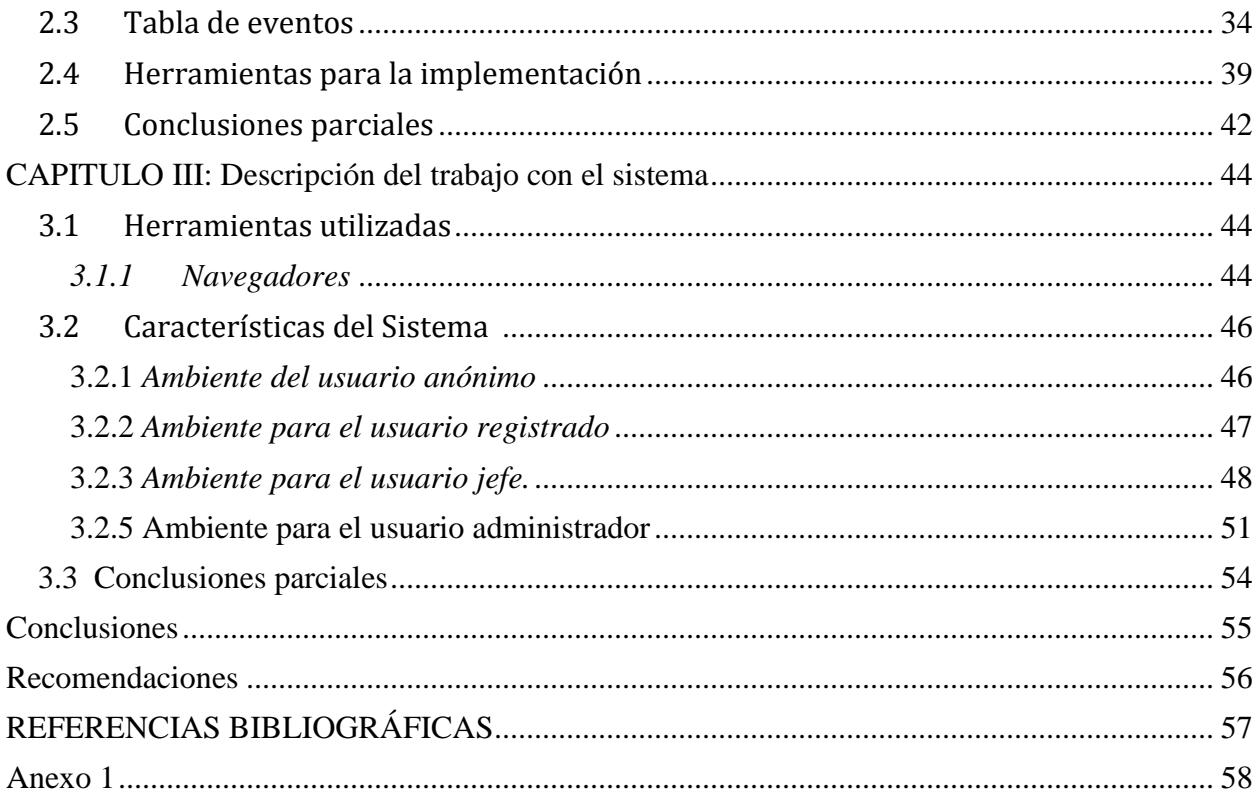

### <span id="page-7-0"></span>*INTRODUCCIÓN*

Desde la prehistoria el hombre ha tenido la necesidad de expresar lo que siente y conocer lo que los demás muestran tanto sea a través de pinturas como de sonidos o señales, lo que demuestra que la naturaleza del hombre siempre ha sido conocer todo tipo de información que puede estar al alcance de sus posibilidades y un poco más allá, lo que le ha permitido evolucionar en todos los sentidos de su vida. Han ido evolucionando mientras pasan los años y el intercambio de información no se ha quedado atrás, a medida que pasan los años la tecnología ha ido desarrollándose y transformándose hasta llegar a la actualidad, en que se ha logrado que la transferencia de conocimientos sea de formas muy variada y rica en sus datos, razón por la cual la creación de nuevas herramientas para acceder a estas es casi una obligación.

Gracias a la creación de la Internet y su uso por parte de gran cantidad de personas a través de todo el orbe se puede acceder a cualquiera que sea el tipo información que se desea encontrar desde cualquier parte del mundo. Esto permite que la mayoría de las personas busquen la información en la red, ya sea en su país o a nivel mundial, ya que para muchos es más sencillo y rápido acceder a estos conocimientos así como almacenar la información deseada.

En el mundo actual la mayor parte de la información se puede ver de diferente forma tanto digital como analógica (periódicos, libros, revistas, etc.), aunque mientras más nos desarrollamos, los conocimientos que queremos mostrar o buscar los podemos encontrar de forma digital, lo que demuestra que vamos evolucionando hacia un mundo digital, esto nos lleva de forma obligatoria a que la educación también se vea envuelta en esta evolución por lo que se puede ver que la mayor parte de los conocimientos actualizados y de gran importancia podemos encontrarlo en fórum, periódicos, revistas, enciclopedias, etc., todos estos en forma digital.

Para hacer posible utilizar y capturar la información en el momento que se genera es necesario usar como herramienta imprescindible las Nuevas Tecnologías de la Información y las Comunicaciones (NTIC). Usando esta tecnología de forma que se sepa aprovechar correctamente es posible obtener ventajas con respecto a otras empresas o personas al a hora de mostrar determinados conocimientos.

La extensión universitaria, de forma general, tiene necesidad de divulgación para lograr desarrollo pleno en la época actual. Se conoce como extensión universitaria a la interacción entre la universidad y los demás componentes del cuerpo social, a través de la cual ésta asume y

1

cumple su compromiso de participación en el proceso social de la creación de la cultura y, deliberación y transformación radical de la comunidad nacional(TÚNNERMANN BERHEIM).

El empleo de las NTIC para el desarrollo de una plataforma que permita el manejo de la información relacionada con la extensión universitaria resulta hoy inevitable.

El sitio existente para este fin en la facultad de Matemática Física y Computación (MFC) de la Universidad Central "Marta Abreu" de Las Villas (UCLV) tiene como logro principal ser gestor y haber materializado esta idea, aun cuando no satisface todas las necesidades de acceso a la información de las actividades a estudiantes y profesores desde la intranet universitaria.

En el presente trabajo se da continuidad a la génesis, proponiendo una nueva versión que logra modificaciones con la perspectiva de mejorar funcionalidades y ampliar sus prestaciones, logrando así opciones que faciliten la interacción con los usuarios. Esto, unido un ambiente más atractivo, hace que se logre una mayor aceptación y uso por parte de los usuarios potenciales.

Se necesita divulgar actividades diversas, entre ellas: desarrollo de eventos culturales y deportivos de diferentes categorías y niveles, sus calendarios, conformación de equipos deportivos y agrupaciones artísticas, entre otras. Constituye un objetivo del sitio ofrecer la posibilidad a sus usuarios de estar informados a través de noticias e información variada, además de permitirles comentar eventos o artículos que hayan sido publicados. Otro de los objetivos principales es facilitar las inscripciones en equipos deportivos y agrupaciones artísticas a estudiantes y profesores. Esto permite, a los responsables de los equipos deportivos y directores de las agrupaciones artísticas, conformar su integración considerando aptitudes o intereses de los inscriptos, entre otros criterios. Finalmente, la información resultante debe ser publicada para los usuarios del sitio.

Todo ello conlleva a la necesaria modificación de la base de datos (BD) antes diseñada y el rediseño del sitio, verificando necesidades de los usuarios potenciales. Por lo antes expuesto se proponen los siguientes objetivos para el presente trabajo de diploma.

### **Objetivo general**:

Crear una aplicación con ambiente Web que permita el trabajo de divulgación y manejo de la información referente a la extensión universitaria.

### **Objetivos específicos:**

- Analizar el sitio web existente para la extensión universitaria y valorar los nuevos requerimientos.
- Proponer modificaciones que permitan soportar los nuevos requerimientos.
- Diseñar e implementar un sistema para el control y divulgación de la información requerida sobre la extensión universitaria.

El informe del presente trabajo se ha dividido en tres capítulos.

Capítulo I: Se abordan aspectos generales sobre la extensión universitaria tanto generales como específicos de la facultad de MFC, se destaca sobre importancia de la creación de un sitio web donde estudiantes y profesores puedan informarse sobre lo acontecido con extensión universitaria.

Capítulo 2: Muestra el análisis y diseño del sistema para el control y divulgación de la extensión universitaria en la facultad MFC. Se aborda el diseño de la BD, destacando las necesarias modificaciones realizadas sobre el diseño anterior. Se describe parte de la documentación obtenida durante el diseño del sistema mediante diagramas UML.

Capítulo 3: Se describe el empleo de las principales funcionalidades del sitio utilizando un ejemplo como hilo conductor para ilustrar cada caso concreto.

### <span id="page-10-0"></span>*CAPITULO 1: La extensión universitaria desde el arte y deporte en la facultad*

El desarrollo de una vida plena del estudiante universitario implica la posibilidad de ampliar su visión cosmopolita. Divulgar el desarrollo de las artes y el deporte en la Universidad, en especial en la facultad MFC, representa un paso en este propósito. Se crea un sitio web que muestra la información relacionada con la extensión universitaria como instrumento para lograr mejor divulgación. Este sitio abarca información relacionada con actividades arte y deporte que se desarrollan durante cada curso académico, lo que es indispensable para la vida universitaria de los tiempos actuales. También existe un lugar en el cual está dedicado a otros aspectos de extensión universitaria.

Dicho sitio permite conocer aspectos históricos acerca de los diferentes deportes practicados y sus características; facilita registrar el interés en incorporarse a la práctica de alguno de los deportes, tanto a estudiantes como a profesores; controla la conformación de equipos y su participación en diferentes eventos, representando a la facultad o la Universidad a diferentes niveles. También abarca lo referente al desarrollo artístico, permitiendo a la comunidad universitaria conocer acerca de su historia y mostrar su interés por integrar agrupaciones de las diferentes ramas del arte. Se divulgan, además, noticias relacionadas con otros temas de extensión universitaria que puedan resultar de interés a usuarios de este sitio.

En este capítulo se dan especificaciones de la información de interés para la conformación del sitio, se abarcan intereses de la extensión universitaria en el ámbito universitario y se detallan las necesidades del deporte y el arte para este contexto.

## <span id="page-10-1"></span>*1.1 Extensión universitaria*

### <span id="page-10-2"></span>*1.1.1 Modelo teórico*

La tardía inserción de la extensión de la extensión en el ámbito universitario, la marginación que ha sufrido con respecto a las demás funciones y procesos en el entorno internacional y la desvirtualización conceptual que la signado su desarrollo han provocado que en la mayoría de los países del área no rebase los marcos de la ejecución de esporádicos [programas](http://www.monografias.com/Computacion/Programacion/) y [proyectos](http://www.monografias.com/trabajos12/pmbok/pmbok.shtml) dependientes de la voluntad [política](http://www.monografias.com/Politica/index.shtml) de las autoridades de [gobierno](http://www.monografias.com/trabajos4/derpub/derpub.shtml) en las universidades; situación que, a la vez, se agrava por la compleja situación internacional y las tendencias neoliberales.

El desarrollo de esta [función](http://www.monografias.com/trabajos7/mafu/mafu.shtml) en el contexto cubano ha transitado por diferentes etapas. Si bien, a partir del triunfo de la [Revolución](http://www.monografias.com/trabajos10/era/era.shtml) en 1959, se alcanzan importantes resultados que se expresan a partir de la propia universalización de la [enseñanza](http://www.monografias.com/trabajos15/metodos-ensenanza/metodos-ensenanza.shtml) superior, no se logran superar las limitaciones teóricas que la absolutizan como la encargada de establecer los vínculos con la [sociedad.](http://www.monografias.com/trabajos35/sociedad/sociedad.shtml)

Un primer momento en la definición del modelo teórico de la extensión universitaria transita por la determinación de sus características como función universitaria las cuales manifiestan su [percepción](http://www.monografias.com/trabajos7/sepe/sepe.shtml) fenoménica:

- Se produce mediante la actividad y [la comunicación.](http://www.monografias.com/trabajos/lacomunica/lacomunica.shtml)
- Se orienta a la [comunidad](http://www.monografias.com/trabajos910/comunidades-de-hombres/comunidades-de-hombres.shtml) universitaria y a la [población](http://www.monografias.com/trabajos/explodemo/explodemo.shtml) en general.
- Puede realizarse dentro o fuera de la [Universidad.](http://www.monografias.com/trabajos13/admuniv/admuniv.shtml)
- Es parte de las interacciones de la Universidad y la Sociedad.
- Tiene como propósito promover [cultura.](http://www.monografias.com/trabajos13/quentend/quentend.shtml#INTRO)

Desde tal definición se clarifican las peculiaridades de la [interacción](http://www.monografias.com/trabajos901/interaccion-comunicacion-exploracion-teorica-conceptual/interaccion-comunicacion-exploracion-teorica-conceptual.shtml) universitaria a través de la extensión y se delimita que el cumplimiento del encargo social de la universidad y en consecuencia los vínculos que esta establece con la sociedad no son privativos de la extensión, aunque esta puede considerarse función rectora en tanto elemento integrador y dinamizador que facilita el flujo cultural continuo entre Universidad y Sociedad en que ambos se enriquecen mutuamente.

Otro elemento que requiere ser esclarecido se refiere al [concepto](http://www.monografias.com/trabajos10/teca/teca.shtml) de cultura del que se parte al enunciar como propósito esencial de la extensión la solución a la necesidad de promover cultura en función del desarrollo cultural.

Para [poder](http://www.monografias.com/trabajos35/el-poder/el-poder.shtml) asumir la diversidad que comprende la extensión se requiere de un concepto de cultura amplio, no restringido a la cultura artística y literaria como resulta recurrente en muchas [acciones](http://www.monografias.com/trabajos4/acciones/acciones.shtml) que se despliegan.

La definición del modelo teórico presupone además evaluar la extensión en su condición de proceso, mediante la cual se expresa su relación más esencial, entendida como la consecutividad de etapas en que se van cambiando en el [tiempo](http://www.monografias.com/trabajos901/evolucion-historica-concepciones-tiempo/evolucion-historica-concepciones-tiempo.shtml) las relaciones de la [estructura](http://www.monografias.com/trabajos15/todorov/todorov.shtml#INTRO) del objeto con vistas a cumplir el [objetivo.](http://www.monografias.com/trabajos16/objetivos-educacion/objetivos-educacion.shtml)

En su enfoque dialéctico y sistémico, en la extensión se cumplen las [leyes](http://www.monografias.com/trabajos4/leyes/leyes.shtml) que rigen los procesos conscientes y están presentes los componentes que integran los mismos, lo que permite afirman que se está en presencia de un proceso universitario formativo.

La profundización de estos estudios permitió delimitar que es el proceso universitario que tiene como propósito promover cultura en la comunidad intrauniversitaria y extrauniversitaria para contribuir a su desarrollo cultural.

### <span id="page-12-0"></span>*1.1.2 Definición*

El proceso extensionista es aquel, por tanto, que como resultado de las relaciones sociales que se dan entre los sujetos que en él participan está dirigido de un modo sistémico y eficiente, a la [promoción](http://www.monografias.com/trabajos/promoproductos/promoproductos.shtml) de cultura para la comunidad intra y extrauniversitaria (objetivo), con vistas a la solución del problema social: necesidad de contribuir al desarrollo cultural de la comunidad, mediante la apropiación de la cultura que ha acumulado la sociedad en su desarrollo (contenido); a través de la participación activa de la comunidad universitaria y extrauniversitaria [\(método\)](http://www.monografias.com/trabajos11/metods/metods.shtml); planificada en el tiempo y observando ciertas [estructuras](http://www.monografias.com/trabajos15/todorov/todorov.shtml#INTRO) organizativas (forma); con ayuda de ciertos objetos (medio); instrumentando [indicadores](http://www.monografias.com/trabajos15/valoracion/valoracion.shtml#TEORICA) que permitan medir la [calidad](http://www.monografias.com/trabajos11/conge/conge.shtml) [\(evaluación\)](http://www.monografias.com/trabajos11/conce/conce.shtml) y cuyo movimiento está determinado por las relaciones causales entre sus componentes y de ellos con la sociedad (leyes) que constituyen su esencia.

De esta manera, con la consolidación de la extensión universitaria se refrenda el [carácter](http://www.monografias.com/trabajos34/el-caracter/el-caracter.shtml) público de la universidad, se ejercita la presencia de la institución en la sociedad; se valida su saber y se legitima su pertinencia académica–social en una relación dialógica con los diferentes actores sociales.

En los [paradigmas](http://www.monografias.com/trabajos16/paradigmas/paradigmas.shtml#queson) actuales de la universidad, la extensión debe considerarse como función totalizadora, por estar presente en cada uno de los elementos estructurales de la universidad; y porque es deber y derecho de toda la comunidad universitaria e implica a toda la sociedad en su conjunto.

Por todo lo anterior, se puede aseverar que la [dirección](http://www.monografias.com/trabajos15/direccion/direccion.shtml) consciente de la extensión universitaria solo es posible cuando se expresa la relación función-proceso con carácter de [ley](http://www.monografias.com/trabajos4/leyes/leyes.shtml) y en tal sentido se organiza su gestión(Larrea).

## <span id="page-12-1"></span>*1.1.3 Gestión, [trabajo](http://www.monografias.com/trabajos34/el-trabajo/el-trabajo.shtml) sociocultural universitario*

.

La evaluación de la problemática de la gestión de la extensión universitaria parte de la comprensión de la existencia de dos dimensiones bien delimitadas en el ámbito del *trabajo sociocultural universitario*. La primera, una dimensión administrativa que opera desde las funciones de la dirección. La segunda, una dimensión tecnológica que se mueve a partir de la [dinámica](http://www.monografias.com/trabajos34/cinematica-dinamica/cinematica-dinamica.shtml) de la Promoción Sociocultural como [metodología](http://www.monografias.com/trabajos11/metods/metods.shtml) de la extensión.

Ambas dimensiones interrelacionadas dotan a la gestión del proceso extensionista de las particularidades propias que le permitan resolver las necesidades comunitarias con la dinámica necesaria y con la participación activa y consciente de los integrantes de la comunidad universitaria y extrauniversitaria.

Tal consideración posibilita evaluar que desde lo general la extensión como proceso formativo de la universidad se articula coherentemente en la [planeación](http://www.monografias.com/trabajos7/plane/plane.shtml) estratégica universitaria y la dirección por [objetivos,](http://www.monografias.com/trabajos16/objetivos-educacion/objetivos-educacion.shtml) tributando a partir del trabajo sociocultural universitario a [los valores](http://www.monografias.com/trabajos14/nuevmicro/nuevmicro.shtml) compartidos de la universidad; en lo particular, desde su dimensión administrativa, asume las particularidades propias de la extensión y se mueve a partir de las funciones de dirección y en lo específico la gestión se materializa desde los [métodos](http://www.monografias.com/trabajos11/metods/metods.shtml) propios de la promoción sociocultural, definida como metodología de la extensión.

La fundamentación de esta relación dialéctica en la gestión de la extensión, la dotan de peculiaridades propias, sin que pierda su lugar y esencia en la gestión universitaria.

Desde estos [presupuestos](http://www.monografias.com/trabajos3/presupuestos/presupuestos.shtml) se concibe la gestión del proceso de extensión como un [sistema](http://www.monografias.com/trabajos11/teosis/teosis.shtml) abierto, con objetivos definidos y un intercambio constante de [información,](http://www.monografias.com/trabajos7/sisinf/sisinf.shtml) que se nutre de todo el [volumen](http://www.monografias.com/trabajos5/volfi/volfi.shtml) de información y otros [recursos](http://www.monografias.com/trabajos4/refrec/refrec.shtml) que garanticen la efectividad del proceso y cuyas salidas están condicionadas por los objetivos, perspectivas y posibilidades reales de la extensión, así como por las exigencias que se plantean desde las instancias superiores de dirección y el entorno.

El objetivo del sistema de gestión del proceso extensionista de la universidad, es tributar al desarrollo cultural de la sociedad, a partir de potenciar el [diálogo](http://www.monografias.com/trabajos12/dialarg/dialarg.shtml) de saberes con la comunidad y sus miembros en un sentido horizontal e integrador contribuyendo a elevar su calidad de vida y a enriquecer y fundamentar la cultura preservada por la universidad.

Es un sistema de aplicación en el ámbito de la Universidad, porque se concibe justamente para resolver un problema asociado a la gestión de la extensión universitaria y a la relevancia de esta

7

institución, llamada a preservar, desarrollar y promover la cultura de la sociedad, a partir de la integración de sus procesos formativos.

La definición del sistema supone el establecimiento de los [principios](http://www.monografias.com/trabajos6/etic/etic.shtml) que lo soportan, y garantizan su funcionamiento, por lo que teniendo en cuenta las relaciones entre los componentes del Trabajo Sociocultural Universitario y sus funciones, se consideran los siguientes:

**Participativo**: en tanto involucra estudiantes, [docentes,](http://www.monografias.com/trabajos28/docentes-evaluacion/docentes-evaluacion.shtml) trabajadores, Universidad y entorno social desde una postura activa y de transformación de la realidad, posibilitando la evaluación multidisciplinaria de las acciones que deben ser emprendidas, en función de potenciar el protagonismo de los actores sociales implicados en su gestión.

**Dialógico:** porque tributa al establecimiento de una realidad dialogal, que excluye la mera difusión y tiende al intercambio de propuestas entre la Universidad y la sociedad.

**Creativo**: por generar acciones innovadoras y trascendentes.

**Contextualizado**: en tanto se adecua a las peculiaridades del contexto en que actúa y evoluciona dinámicamente en función del [cambio](http://www.monografias.com/trabajos2/mercambiario/mercambiario.shtml) que experimenten las condiciones en las que se desenvuelve, manteniendo la [eficacia](http://www.monografias.com/trabajos11/veref/veref.shtml) y la orientación hacia los objetivos finales.

La definición de estos principios así como su relación con los componentes, funciones y niveles del trabajo sociocultural universitario, posibilitan delimitar los elementos esenciales en que subyace su dinámica y movimiento, así como establecer sobre estas bases la definición de su concepto lo que nos permite definir el Trabajo Sociocultural Universitario como el proceso de gestión que desde los presupuestos de la Promoción Sociocultural resuelve en su desarrollo la contradicción entre la dimensión administrativa y tecnológica de dicho proceso, que permite a los integrantes de la comunidad intra y extrauniversitaria optimizar y lograr los objetivos propuestos, con un mínimo de recursos, interactuando a partir de su carácter sistémico y de las Leyes de la [Pedagogía](http://www.monografias.com/trabajos6/tenpe/tenpe.shtml#pedagogia) en el entorno intra y extrauniversitaria para brindar la [estrategia](http://www.monografias.com/trabajos11/henrym/henrym.shtml) a seguir en la contribución universitaria al desarrollo sociocultural.

Esta conceptualización resulta válida para todos los procesos universitarios y los niveles estructurales de dirección universitaria, a partir de la combinación de la estructura formal y matricial, siendo en esta última vital la labor de los jefes de [proyecto,](http://www.monografias.com/trabajos12/pmbok/pmbok.shtml) elementos esenciales para el logro de los objetivos propuestos a partir de su condición de líderes del trabajo sociocultural universitario.

8

Los niveles estudiados (Universidad, Facultad, Departamentos Docentes y no Docentes y Año Académico) cumplen en cada uno de los casos funciones propias y se interrelación entre sí, buscando articular la participación protagónica de la comunidad intra y extra universitaria en [el](http://www.monografias.com/trabajos/fintrabajo/fintrabajo.shtml)  [Trabajo](http://www.monografias.com/trabajos/fintrabajo/fintrabajo.shtml) Sociocultural Universitario, a partir de la creación de un [clima](http://www.monografias.com/trabajos/clima/clima.shtml) propicio a través de la preparación diferenciada de cada de los integrantes.

La extensión, vista así a través de este modelo teórico y de gestión, está en condiciones de asumir el rol protagónico que como parte de la labor de las universidades le ha sido asignado por la dirección del país en la Batalla de Ideas que libra el pueblo cubano(Larrea).

## <span id="page-15-0"></span>*1.2 Extensión universitaria en la facultad*

La labor extensionista de la facultad ha sido siempre satisfactoria y para mantener el trabajo que se realiza se hace necesario elaborar una estrategia de Extensión Universitaria que se corresponda con los nuevos enfoques y políticas trazados por el MES, de manera que las deficiencias en esta unidad de acción estratégica se vayan erradicando y que los buenos resultados se fortalezcan.

## <span id="page-15-1"></span>*1.2.1 Funciones de las universidades*

Una función esencial de la universidad, que se sustenta en sus relaciones con la comunidad interna y externa, generando mecanismos que promueven la investigación y docencia al servicio de la comunidad, en aras de buscar soluciones a problemas de la sociedad, contribuyendo a su transformación y a mejorar la calidad de vida de sus habitantes.

En este sentido tiene como misión fundamental vincular la universidad con el entorno, irradiando conocimientos y tecnologías, producto de la investigación y la docencia, que ofrezcan respuestas factibles a los problemas planteados por las comunidades y conduzcan a elevar los niveles de bienestar y justicia de todos sus miembros. Todo ello bajo las premisas de los valores democráticos y de cooperación.

### Áreas Funcionales.

## 1. Educación Continua

Objetivo: Desarrollar un conjunto de acciones tendentes a la capacitación, adiestramiento y mejoramiento del recurso humano en los diferentes sectores de la vida nacional, promoviendo actividades que fortalezcan la gestión y crecimiento de ese recurso en su área de desempeño profesional.

### Programas y Acciones.

Oferta libre de cursos: es decir, la difusión en forma abierta de los cursos existentes.

Programas de educación continua.

Gerencia Educativa.

Promotor de bienestar socio-educativo.

Desarrollo gerencial.

Actualización de los procesos administrativos.

Programa de didáctica de las ciencias sociales para la escuela básica.

Programa de capacitación docente para profesionales que laboran en el sector educación superior.

2. Asistencia Técnica.

Objetivo: Promover el perfeccionamiento profesional y técnico del recursos humanos y la capacidad de desempeño y gestión organizacional de la comunidad, tanto intra como extrainstitucional, a fin de consolidar la presencia y respuesta universitaria conforme a la oferta de servicios de extensión basados en el talento, competencias y experticia institucional, con la finalidad de propiciar la satisfacción de necesidades y soluciones a problemas inherentes a las exigencias y requerimientos que demande el desarrollo del país.

Campos de la demanda:

- Elaboración de perfiles de adiestramiento.
- Detección de necesidades.
- Diseño de Programas.
- Diseño de cursos en áreas específicas.
- Formación de facilitadores en educación continuación.
- Certificación de cursos y programas.
- 3. Acción Social.

Objetivo: Generar líneas estratégicas para el trabajo en comunidades, con la participación y el apoyo de las fuerzas vivas de la región e incorporando profesores y estudiantes, para la formulación de propuestas y programas en pro del bienestar y mejoramiento de la calidad de vida de las comunidades, asociaciones de vecinos, ONG'S y otras agrupaciones civiles de carácter social que demande acciones de la universidad.

Campos de la demanda:

- Educación No Formal
- Alfabetización.
- Capacitación de personas de la tercera edad.
- Atención pedagógica a niños en condiciones sociales extremas.
- Desarrollo y acciones comunitarias
- Identificar los problemas prioritarios del entorno.
- Propiciar la autogestión y cogestión en el ámbito de las comunidades organizadas.
- Impulsar el voluntariado estudiantil y académico.
- Formular propuestas y proyectos sociales.
- Fomentar la formación y participación ciudadana.
- Incorporar la variable del desarrollo ambiental como parte del bienestar de la comunidad.

Desarrollo y capacitación juvenil

Impulsar programas de capacitación dirigidos a jóvenes, para la integración social y la participación comunitaria.

Impulsar la actividad autogestionaria y productiva de jóvenes (Microempresas).

Fortalecer la capacidad de la sociedad civil para dar respuesta a las necesidades de capacitación laboral.

## <span id="page-17-0"></span>*1.2.2 Debilidades y fortalezas en la facultad de MFC*

La labor extensionista de la facultad MFC se ha reportado como satisfactoria y para mantener el trabajo que he permitido este resultado se hace necesario elaborar una estrategia de extensión universitaria que se corresponda con los nuevos enfoques y políticas trazados por el ministerio de educación superior MES, de manera que las deficiencias en esta unidad de acción estratégica se vayan erradicando y que los buenos resultados se fortalezcan. A continuación se comentan algunas de las principales deficiencias y fortalezas de la Facultad MFC.

Entre las principales deficiencias se encuentran las siguientes:

 No se realizan, con la sistematicidad requerida, las actividades culturales y recreativas; además, estas no abarcan todas las opciones posibles para lograr una variada oferta en la facultad y en la residencia estudiantil.

 No se promueve en la magnitud necesaria la participación protagónica de los estudiantes como factor esencial, activo y masivo para el desarrollo de las acciones y tareas extensionistas.

Como principal fortaleza se puede considerar que:

 La definición y aceptación de la extensión universitaria como una de las dimensiones del enfoque integral para la labor educativa y político-ideológico en la facultad ha contribuido al incremento de acciones extensionistas y ha despertado la motivación por la extensión entre los profesores y estudiantes, estimulando su espíritu creativo, sin embargo, la falta de concepción sistémica como proceso universitario, y la acepción estrecha de cultura, han limitado su desarrollo en la formación integral de los estudiantes

Todo lo expuesto anteriormente permite concluir que una mayor divulgación de las actividades puede permitir un mayor protagonismo a los estudiantes lo que contribuye favorablemente a un mejor desarrollo de la extensión universitaria, tanto en la parte artístico como deportivo. Es el ambiente de la intranet propicia para lograr este propósito por su gran radio de acción.

### <span id="page-18-0"></span>*1.2.3 Consolidación de resultados y acciones en la facultad MFC*

Se consolidan los resultados en la gestión del proceso integrador de Extensión Universitaria con todos los procesos universitarios de la facultad, lo que se expresa en el funcionamiento del consejo de extensión universitaria, la calidad e impacto de los proyectos que se ejecutan comprobados en las acciones de evaluación y control que se realicen. El 80% de los beneficiarios de la comunidad universitaria y de los actores sociales valora de bien el resultado de las acciones extensionistas

Se consolidan las acciones para el mejoramiento de la vida cultural en la facultad con calidad y sistematicidad. Al menos el 80% de la comunidad universitaria de la facultad valora de bien la calidad y sistematicidad de las opciones culturales, deportivas y recreativas que se desarrollan y que contribuyen a la utilización sana culta del tiempo libre de la comunidad universitaria.

Se cumple satisfactoriamente con las acciones derivadas de los programas de promoción de salud y calidad de vida haciendo énfasis en la estrategia de prevención social, así como los Programas Nacionales de prevención del uso indebido de drogas, el consumo de alcohol y tabaco, la Protección del Medio Ambiente y el cumplimento de las acciones del proyecto del VIH-SIDA. El 90% de la comunidad universitaria reconoce de bien las acciones previstas en la estrategia de prevención de la facultad y es evaluada de bien por la comisión provincial de prevención social.

En la facultad se estudian cuatro carreras: Licenciatura en Matemática, Licenciatura en Física, Ingeniería Informática y Ciencia de la Computación. En el modelo del profesional de cada carrera se enfatiza en la formación integral de los alumnos, de ahí que se debe trabajar en consonancia con lograr un profesional competente, creativo, con hábitos de trabajo colectivo, comprometido con su país y con una cultura general integral que le permita insertarse adecuadamente en el ámbito laboral para desde allí contribuir al desarrollo y transformación de la sociedad.

El Programa de Extensión Universitaria de la facultad de MFC pretende coadyuvar a la formación integral de los estudiantes tal como se establece en los planes de estudio de nuestras carreras, y a incidir en la relación universidad-sociedad de una manera coherente para ambas.

### <span id="page-19-0"></span>*1.3 Deporte*

El movimiento deportivo es otra vertiente importante para que nuestros estudiantes y trabajadores desarrollen sus potencialidades. A la vez que se forman más saludablemente se recrean y hacen una utilización más sana de su tiempo libre. En esta actividad se vinculan miles de estudiantes desde la práctica curricular de Educación Física hasta los encuentros competitivos Inter-anos, Inter-facultades, Inter-CES, Universiadas Nacionales y juegos criollos de gran tradición en el centro por su calidad y el alto sentido de pertenencia que desarrolla en los estudiantes.

Cuando llega un evento deportivo ya sea los criollos u otro evento de carácter similar no siempre tenemos la cobertura necesaria para satisfacer nuestras curiosidad con respecto a los resultados de la facultad y muchas veces tenemos que recurrir a comentarios de pasillos para así conocer los resultados alcanzado por un determinado equipo de la facultad en un encuentro deportivo y en el mejor de los caso en un mitin, por lo que la necesidad de que cada estudiante o profesor de la facultad pueda ver los resultados deportivos, noticias relacionadas con estos, así como de eventos o actividades de este tipo, debe de existir un sitio de referencia para que cada uno de los integrantes de la facultad de MFC puedan estar bien informado con cada uno de los resultados llevado a cabos por los diferentes equipos que representan a nuestra facultad en todos los eventos deportivo a lo largo de todo el año. También puede haber un lugar donde los interesados en un deporte puedan inscribirse y así puedan optar ser parte de ellos y dejar atrás la obsoleta forma de pasar hojas por los diferentes grupos, logrando de este modo eliminar posibles errores de escritura o perdidas de hojas que afectarían la conformación de los equipos y la incomodidad de las personas que se verían afectadas por estos hecho u otros que puedan ocurrir, no existe un método para controlar quien es parte o no de un equipo por lo que sería bueno conocer la conformación de cada uno de los equipos para así poder saber quienes participaron de forma activa en cada uno de los eventos de carácter deportivos en los cuales la facultad formó parte.

### <span id="page-20-0"></span>*1.3.1 Captar interés deportivo*

A través del sitio web se mostrarán las noticias relacionadas con el deporte, que tiene como objetivo mantener bien informado a todos los usuarios interesados en este aspecto. También se publicarán artículos los cuales tendrán como objetivo que los lectores puedan estar bien informado y así lograr aumentar sus conocimientos acerca de todo lo relacionado en el mundo deportivo actual. También permite despertar el interés en alguno de los deportes y así poder conformar algún o varios equipo o al menos querer estar en uno.

### <span id="page-20-1"></span>*1.3.2 Conformar equipos*

En la UCLV existe un movimiento deportivo muy activo, ya que la masividad está presente en cada uno de las personas que en ella radica. Se preparan encuentros deportivos entre los propios grupos de una misma facultad, así como juegos entre las diferentes facultades. Por ello es que todos los años se realizan los juegos Criollos, que es el principal evento deportivo al cual todos estudiantes y profesores participan, ya sea de forma activa como pasiva. De aquí salen los mejores jugadores de cada uno de los deportes los cuales más adelante son llamados para participar en los Juegos entre las distintas Universidades del país. Por ello nuestra facultad desea llevar a cabo un control de cuáles son los profesores y alumnos que participan en todos los eventos que se realizan ya sean organizados tanto por la facultad como por la universidad.

### <span id="page-20-2"></span>*1.3.3 Establecer calendarios*

Para lograr una mayor organización a la hora de establecer los juegos y que todos los estudiantes y profesores estén bien informados se realizan los calendarios los cuales muestran la información acerca de cada evento en particular, ya sea este a nivel de facultades o de universidades. Lo que te permite un mayor orden para así poder buscar un determinado enfrentamiento entre dos quipo y ver el día, el lugar y la hora donde tendrá lugar el enfrentamiento deportivo.

## <span id="page-21-0"></span>*1.3.4 Resultados de eventos*

Cada evento deportivo tiene un calendario de actividades, en cada día del evento se efectuarán muchas actividades con diferentes resultados dados estos por los enfrentamientos entre los equipos, cada una de ellos tendrá un breve comentario de lo ocurrido en esa actividad, se podrá observar en el calendario la fecha y lugar donde ocurrirán estas actividades, los cuales son de interés para las personas que podrán manejar esta información, que van a ser principalmente los estudiantes y profesores de la facultad de MFC, lo que permitirá guardar todos los resultados de cada partido y también el lugar obtenido por cada equipo participante o deportista al final de la competencia. Esto permite llevar un control de todos los participantes y obtener una evaluación positiva de los deportistas de la facultad.

### <span id="page-21-1"></span>*1.4 Arte*

La cultura es una parte muy importante en la vida de todos los seres humanos, y en particular de los estudiantes y profesores universitarios, que son quienes ocupan el interés del presente trabajo, debido a que la historia está muy ligada a ella. Cuba es considerada un país culto ya que sus habitantes están bien informados gracias a la posibilidad de contar con libros, revistas y artículos que pueden no solo encontrar en bibliotecas sino diferentes lugares donde la lectura ocupa un espacio importante, también en la red nacional o simplemente en una intranet como la universitaria.

Esto destaca la necesidad de buscar noticias relacionada con la cultura a diferentes niveles. Para que el arte no quede rezagado en este vertiginoso proceso se considera necesaria su inclusión en el desarrollo de la herramienta para la divulgación y manejo de la información para la intranet universitaria, el representar una valiosa ayuda en la formación de conocimientos para elevar la cultura de las personas que accedan a esta, lo que se considera una parte importante en la evolución el hombre en una época donde el nivel cultural que se alcance dice mucho de la persona.

En la UCLV la cultura es parte importante de la extensión universitaria, compuesta por diferentes manifestaciones artísticas. Entre las manifestaciones se encuentran: danza, literatura, artes plásticas, teatro y música. Cada una de ellas está representada en todas las facultades de la universidad. Se conforman agrupaciones artísticas de las diferentes manifestaciones, las participan en los diferentes eventos culturales que se organizan en la UCLV en todos los niveles. La facultad de MFC se propone estar encabezando el adecuado desarrollo de estos eventos y promoviendo su mejor divulgación, por lo que es necesario tener registros de cada una de las actividades y de los estudiantes y profesores que se involucran en estos eventos, representándola. Al llegar los eventos de carácter cultural es necesario tener la información correcta para así estar bien informados con todo lo relacionado a estos eventos, y no estar dependiendo de lo que se escucha en los pasillos, saber en que lugar a quedado la facultad o una agrupación artística en cada una de las competencias que participa, por lo que tener un lugar como referencia donde una pueda buscar ese tipo de información y otras relacionada a la cultura sería de mucha ayuda los estudiantes y profesores de la facultad de MFC, siendo de gran ayuda para divulgar y publicar arte universitario.

### <span id="page-22-0"></span>*1.4.1 Captar interés cultural*

A través del sitio se mostrarán noticias relacionadas con la cultura con el objetivo de mantener bien informado a los usuarios interesados en este aspecto. También se publicarán artículos los cuales tendrán como objetivo de que los lectores puedan estar al tanto de lo acontecido y así lograr aumentar el nivel cultural de todos los usuarios. También permite despertar el interés en alguna manifestación de arte y poder conformar alguna agrupación artística o al menos querer estar en ellas.

### <span id="page-22-1"></span>*1.4.2 Conformar agrupación*

Para poder estar interesado en una manifestación de arte y poder integrar una agrupación de arte se tiene que tener conciencia de tus posibilidades y aptitudes a la hora de cantar, bailar u otro tipo de aptitudes que uno posea. A partir de ahí uno puede inscribirse en una o varias agrupaciones artísticas perteneciente a las manifestaciones artísticas que existen, esto lleva un proceso en el cual debes hacer las pruebas correspondiente a cada una de las manifestaciones para ver si cumples las cualidades requeridas para pertenecer. Los resultados se mostraran en el sitio en la página correspondiente a cultura.

## <span id="page-22-2"></span>*1.5 Consideraciones parciales del capítulo*

La extensión universitaria es una parte muy importante para la formación del estudiante, no solo como profesional sino como persona, ayuda a mejorar tus habilidades personales con el objetivo de brindar, luego, estos conocimientos a otras personas. También permite a estudiantes y profesores participar en actividades recreativas, ya sean deportivas y culturales. Disponer de un sitio web donde se muestre toda la información relacionada a la extensión universitaria permite divulgar, de una forma rápida y confiable, noticias y reportajes relacionados, además de facilitar el manejo de toda la información relativa a inscripciones, conformación de equipos y agrupaciones artísticas, eventos de diferente índole, calendarios y resultados a distintos niveles, en el ámbito universitario.

## <span id="page-24-0"></span>*Capitulo II: Diseño e implementación del sistema*

# <span id="page-24-1"></span>*2.1 Diseño e implementación de la base de datos*

El actual diseño se apoya en el anterior, se le hacen modificaciones y se amplia, con el objetivo de mejorar las utilidades del sitio y lograr una mayor funcionalidad, también presenta una mejor visualización del contenido mostrado (Date, 2000).

## <span id="page-24-2"></span>*2.1.1 Comparación con el diseño de la base de datos anterior*

Con el objetivo de lograr una mejor relación de los usuarios con el sitio se hacen modificaciones en la BD, entre ellas están las siguientes:

- La BD anterior no muestra el departamento al cual pertenece el profesor, lo que si se considera en la nueva versión.
- Se trata la tabla *Inscripciones* aún cuando esta no muestra qué hacer con tales inscripciones. O sea, hacia un equipo de un deporte determinado o hacia una agrupación artística perteneciente a una manifestación de arte. La nueva versión resuelve este problema y muestra quién es el encargado de conformar los equipos o agrupación artística.
- En la BD vieja se muestran los deportes pero no muestra los integrantes de cada uno de los equipos lo que la nueva si podrá hacer.
- La BD vieja muestra una tabla *Calendario* uno para deporte y uno para cultura, en la nueva habrá un solo calendario el cual tendrá más funcionalidad, en la nueva versión existirá una tabla Evento en la cual se guarde las características de cada uno de los eventos que se vayan a realizar, Aparecerá también los juegos inter-años algo que era desconocido en la versión vieja.
- La anterior BD no refleja el resultado de cada uno de los encuentros deportivos, esto se arregló y se muestra en el nuevo diseño.
- Tampoco se especifica quién es el encargado de crear y editar las noticias, que en ese caso debería ser el jefe de cada uno de los deportes y las agrupaciones artísticas.
- Al nuevo diseño se le agrega la tabla evento el cual tendrá actividades deportivas y culturales.

Otros ejemplos de los problemas presentes en el diseño anterior y que son resueltos en el presente trabajo se detallan a continuación.

### 1. Juegos inter – años.

Los juegos inter-años no se consideraban en el anterior diseño. Con el objetivo de seguir toda la información que se genera referente a este evento se crea la tabla juegos *interaños* en la cual se guardarán los resultados de estos lo que permitirá seguir de cerca este tipo de evento. Véase [Figura 2. 1](#page-25-0)

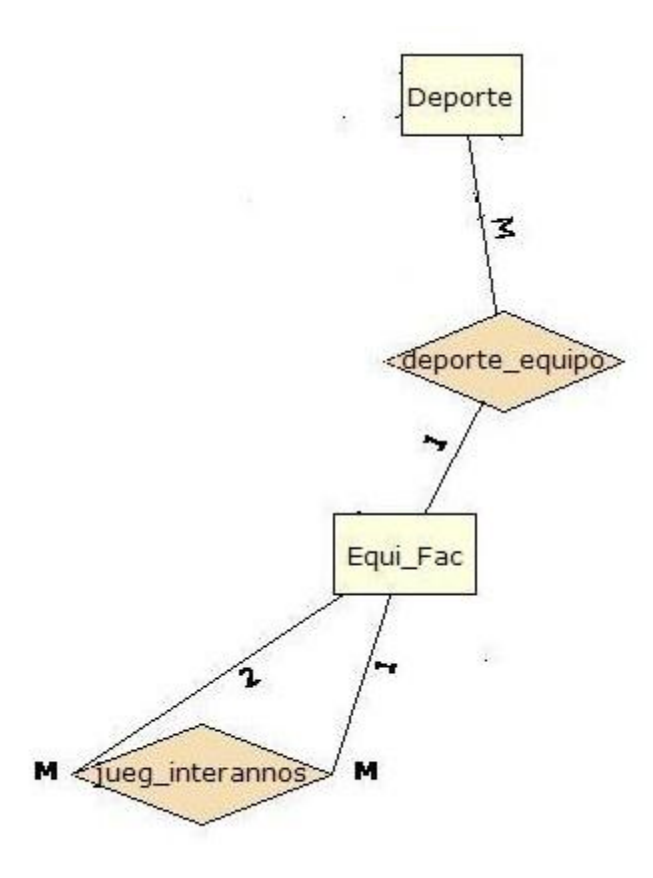

#### <span id="page-25-0"></span>**Figura 2. 1 Relación de las entidades Deportes y Equipo facultad en la BD actual**

2. Eventos, Actividades deportivas y Actividades culturales.

En cada uno de los eventos hace falta definir de que tipos es, lo que te permite llevar un mejor control de ellos En el nuevo diseño de la BD se agrega la tabla evento que a su ves se relaciona con actividades la cual tiene una relación binaria con actividades deportivas y actividades culturales, la que sirve para definir el tipo que tiene cada evento, pudiendo ser estas de carácter deportivo, cultural o ambos. Véase [Figura 2. 2](#page-26-0)

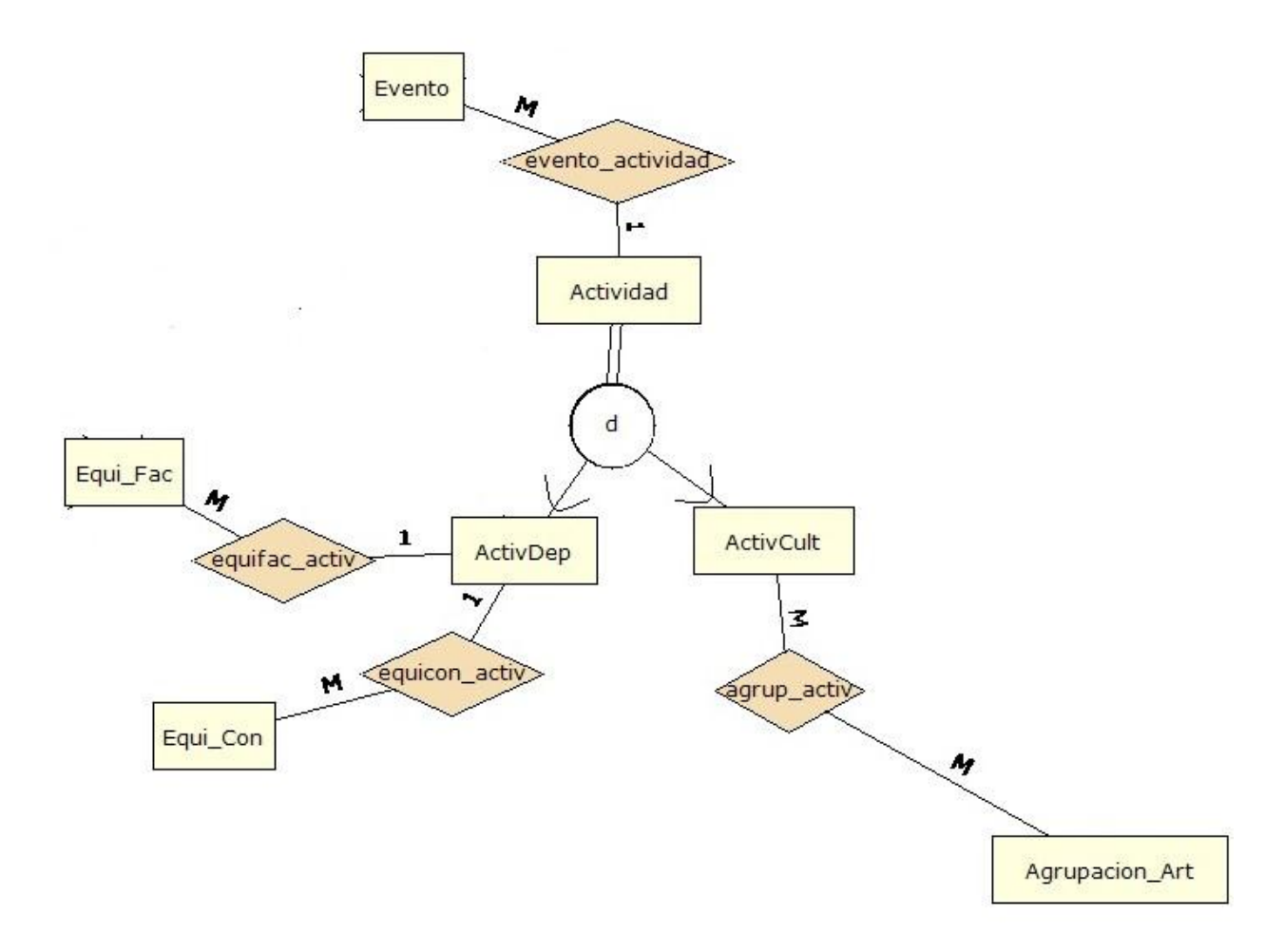

<span id="page-26-0"></span>**Figura 2. 2 Relación de las entidades Eventos, Actividades deportivas y Actividades culturales**

3. Jefes de deporte y agrupaciones de arte.

En la BD anterior la responsabilidad de conformación de los equipos y agrupaciones artísticas recae sobre el Editor, lo que limitaba la agilidad del trabajo con el sistema ya que se hace complejo el control de las actividades culturales y los equipos deportivos (véase [Figura 2. 3\)](#page-27-0).

*Capítulo II: "Diseño e implementación del sistema"*

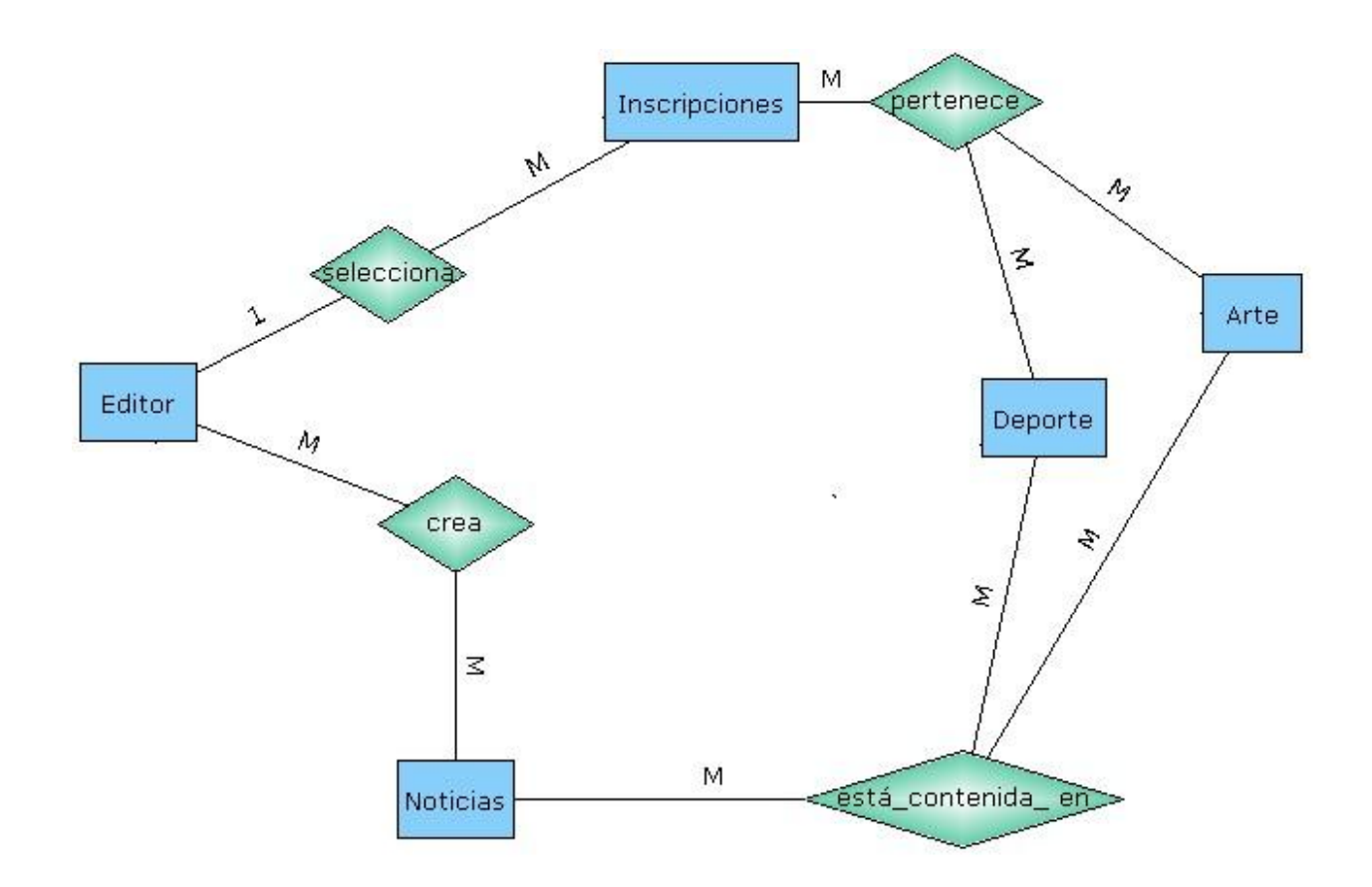

<span id="page-27-0"></span>**Figura 2. 3 Relación de las entidades Jefe de deporte y jefe de manifestación de arte BD vieja**

Con el objetivo de resolver este problema se responsabiliza a los jefes de deportes conformar los equipos de los cuales son responsables, pueden a su vez insertar noticias acerca de sus respectivos equipos. Similar tratamiento se da a los jefes de manifestaciones artísticas, los que supervisan las diferentes agrupaciones de su manifestación de arte y crear noticias referente a ella (véase [Figura 2. 4\)](#page-28-0).

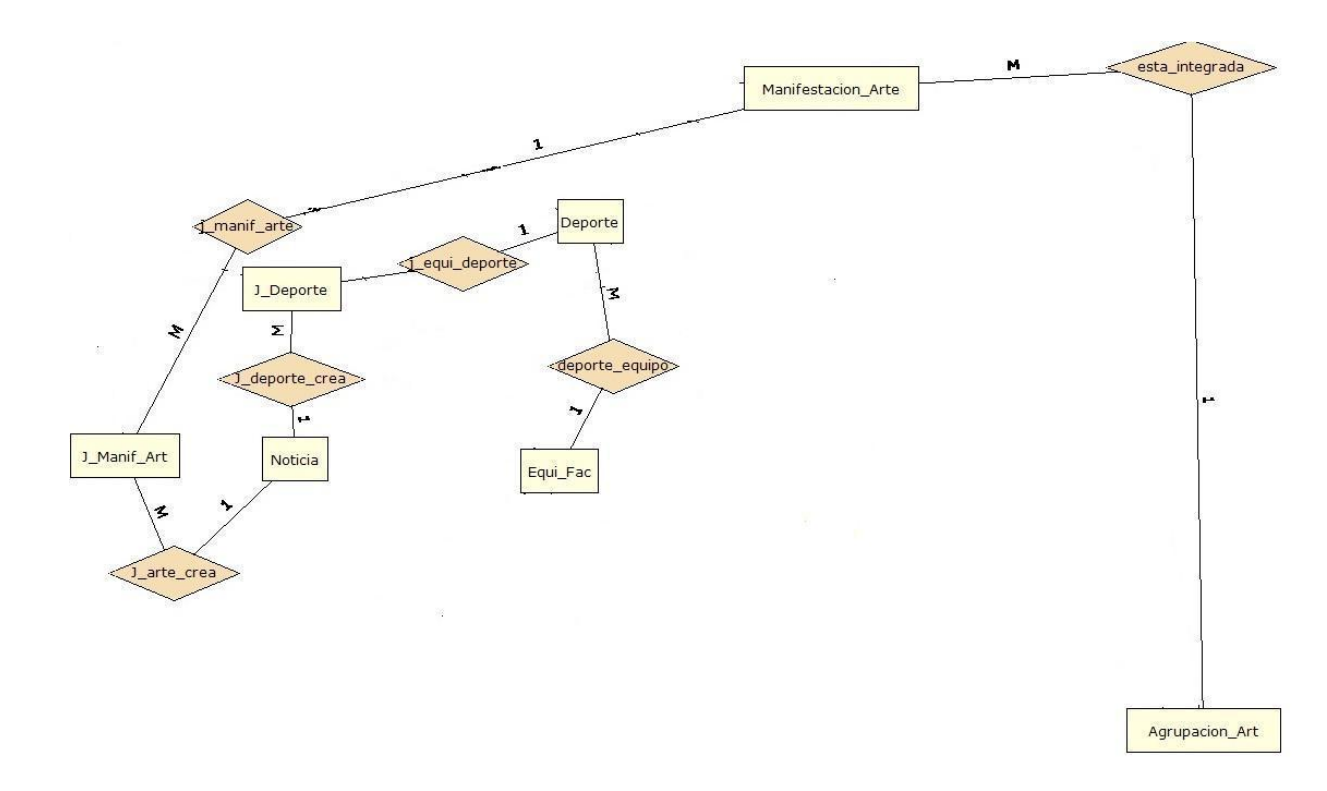

<span id="page-28-0"></span>**Figura 2. 4 Relación de las entidades Jefe de deporte y jefe de manifestación de arte BD nueva**

4. Deportes, equipos, manifestaciones de arte y agrupaciones artísticas

En el diseño anterior de la BD solo se trataba deporte y arte, sin haber ningún tipo de especificación. [\(Figura 2. 5\)](#page-28-1)

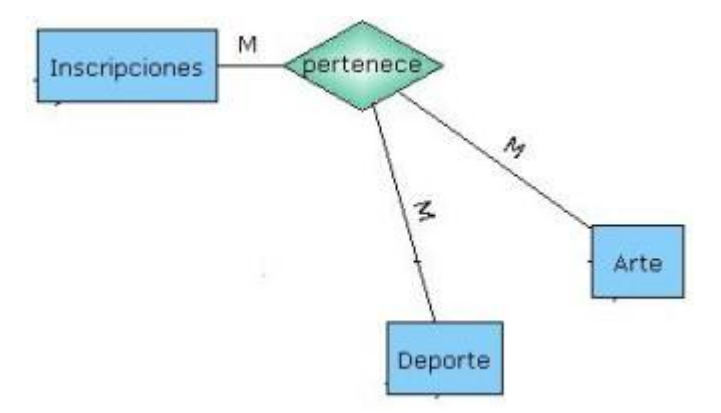

<span id="page-28-1"></span>**Figura 2. 5 Relación de las entidades** *Deportes* **y** *Arte* **con la entidad Inscripciones en la BD anterior**

Para ampliar y definir con mayor precisión los deportes se da la necesidad de incorporar al diseño de la BD la tabla Equipo Facultad la cual permite que puedan haber en un mismo deportes varios equipos deportivos, esto favorece mucho a los juegos inter-años ya que existe diferentes equipos de la facultad compitiendo en un mismo deporte y a su vez en el mismo evento. Con respecto a la manifestaciones de arte, en ella se definen

cuales son las manifestaciones que existen y permite organizar a cada una de las agrupaciones artísticas existente según la manifestación, (véase [Figura 2. 6\)](#page-29-1)

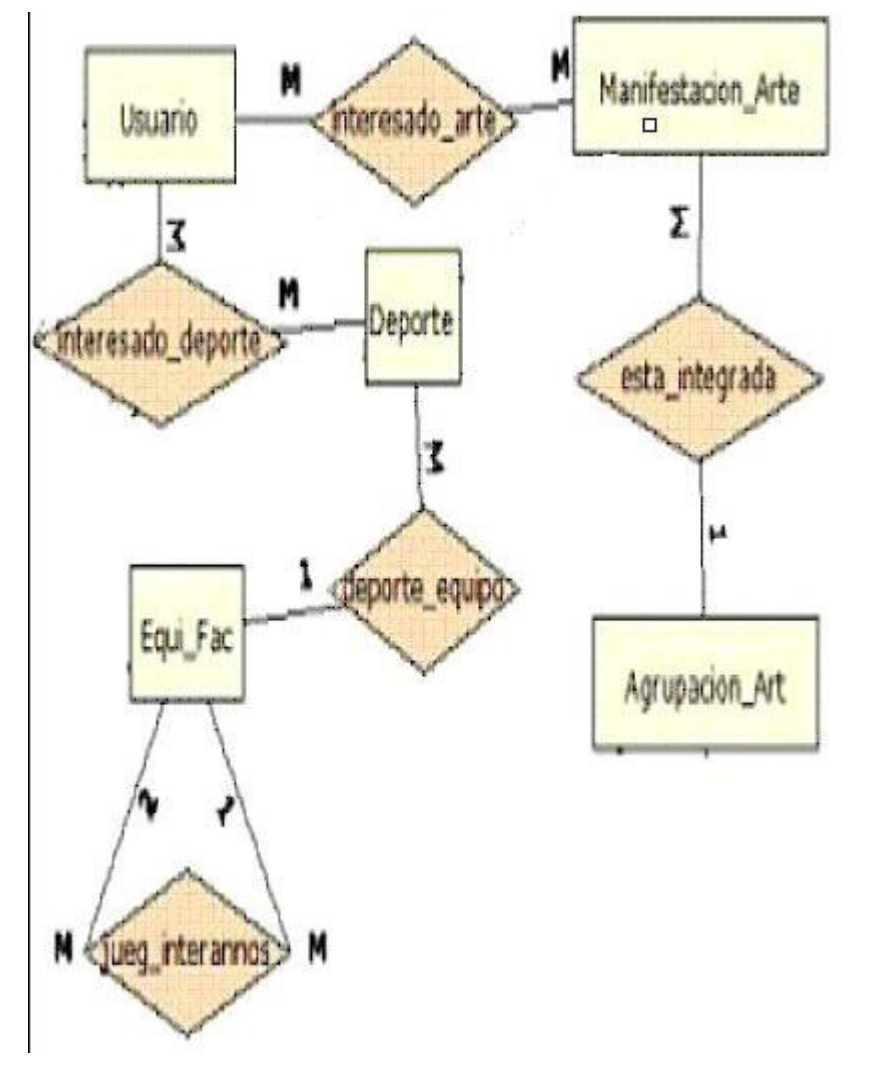

<span id="page-29-1"></span>**Figura 2. 6 Relación de las entidades Deportes, equipos, manifestaciones de arte y agrupaciones artísticas BD nueva**

### <span id="page-29-0"></span>**2.1.2** *Diagrama entidad-relación o modelo conceptual*

El diseño de la BD cuenta con 19 entidades. Tiene una entidad básica que es el usuario que está relacionada con una gran parte de las tablas.

En la [Figura 2. 7](#page-30-1) se muestra el diseño de la base de datos la cual es una pieza fundamental para lograr un buen funcionamiento del sitio, ya que permite guardar información acerca de los equipos, los usuarios, inscripciones, etc.

Se emplea el ERECASE (Rodríguez, 2002) para el diseño de la BD

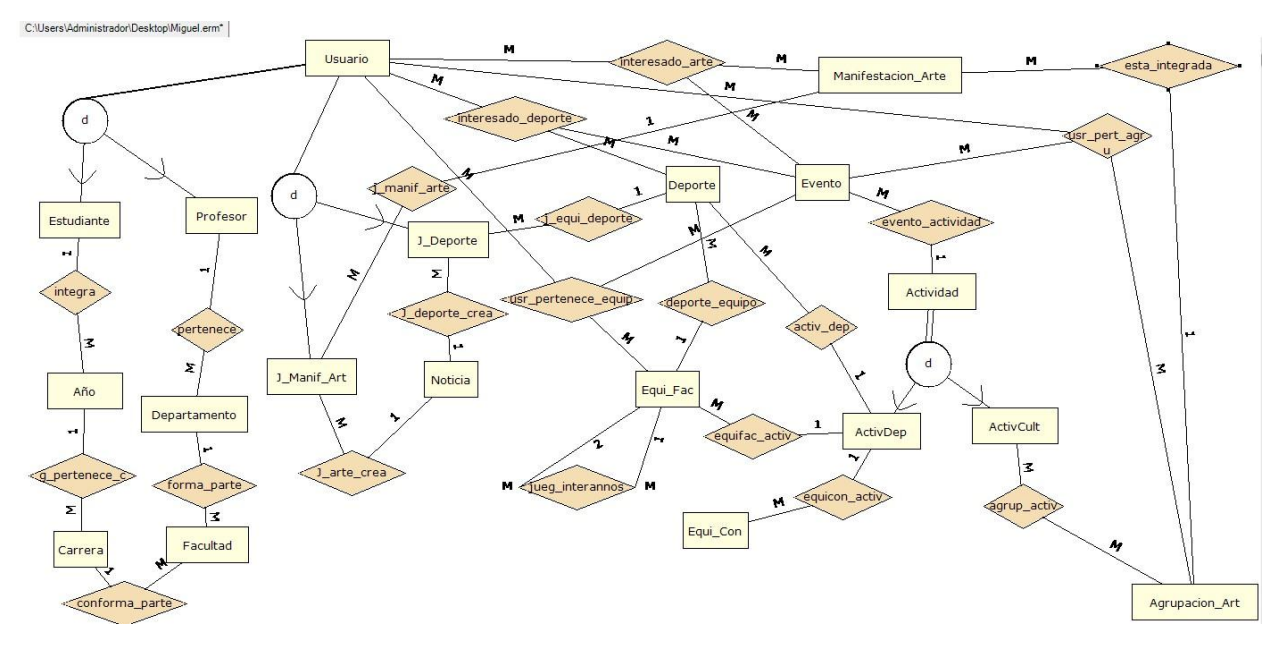

<span id="page-30-1"></span>**Figura 2. 7 Diagrama entidad-relación para el control de la extensión universitaria en MFC**

## <span id="page-30-0"></span>*2.1.3 Modelo relacional*

Al transformar el diagrama de la BD se obtiene un conjunto de 25 relaciones, las que se muestran a continuación. [\(Figura 2. 8\)](#page-31-1)

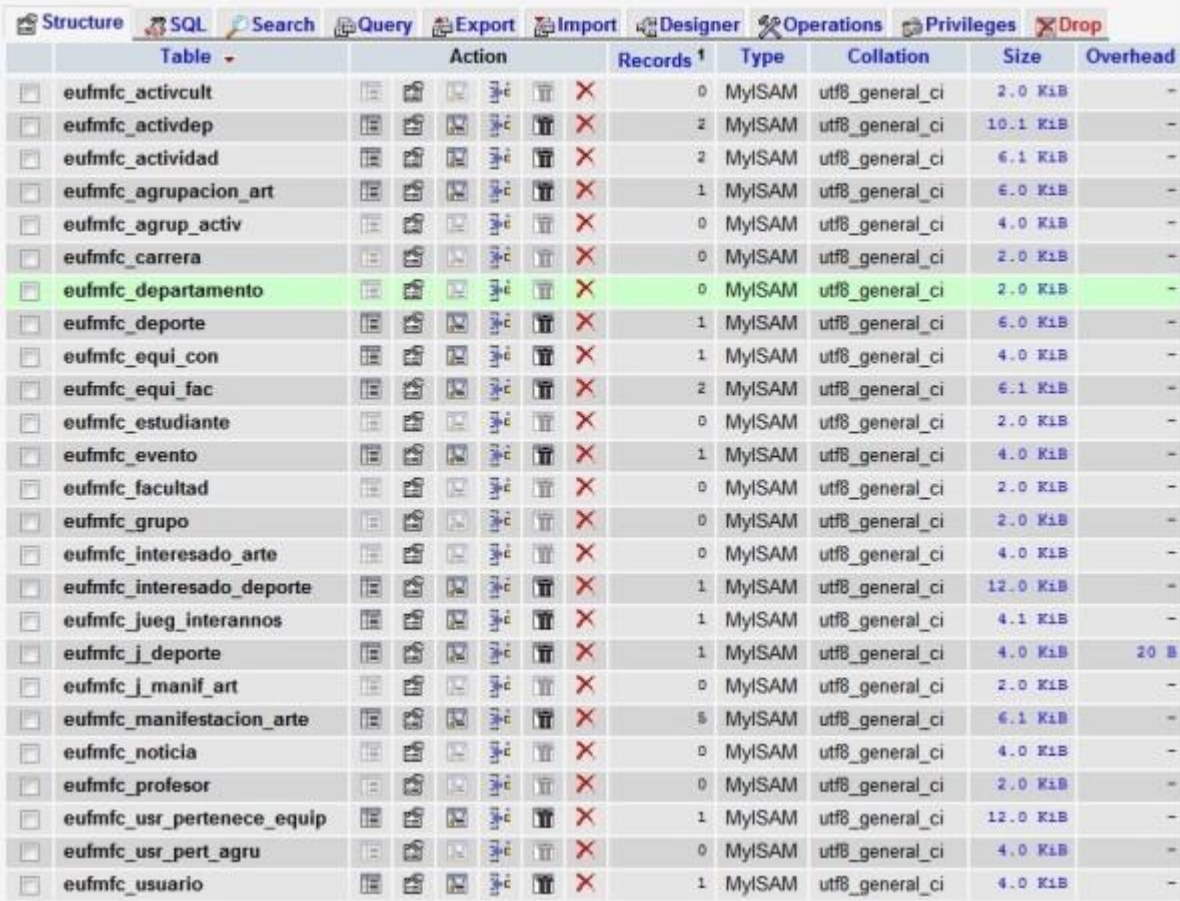

#### **93 Server: localhost > (c) Database: miguel\_tesis**

#### <span id="page-31-1"></span>**Figura 2. 8 Transformación del diagrama de la BD**

### <span id="page-31-0"></span>*2.1.4 Implementación de la base de datos*

Para la implementación de la BD se utiliza MySQL el cual combinado con PHP, es el lenguaje estándar a la hora de crear sitios de comercio electrónico o páginas web dinámicas. Este producto puede funcionar en múltiples plataformas de hardware, con requerimientos relativamente pequeños, sin perder estabilidad. MySQL es de software libre, por lo que posee: libertad de copia y distribución; junto a los programas ejecutables, se puede obtener su código fuente.

MySQL es un sistema de gestión de base de datos relacional, multihilo y multiusuario con más de seis millones de instalaciones en todo el mundo, lo que supera la base instalada de cualquier otra herramienta de bases de datos. Es muy utilizado en aplicaciones web como MediaWiki, Drupal o phpBB, en plataformas (Linux/Windows-Apache-MySQL-PHP/Perl/Python)(Dueñas)

### **PhpMyAdmin**

PhpMyAdmin es una herramienta escrita en [PHP](http://es.wikipedia.org/wiki/PHP) con la intención de manejar la administración de [MySQL](http://es.wikipedia.org/wiki/MySQL) a través de páginas web, utilizando [Internet.](http://es.wikipedia.org/wiki/Internet) Actualmente puede crear y eliminar BD, crear, eliminar y alterar [tablas,](http://es.wikipedia.org/wiki/Tabla_%28base_de_datos%29) borrar, editar y añadir [campos,](http://es.wikipedia.org/wiki/Campo_%28base_de_datos%29) ejecutar cualquier sentencia [SQL,](http://es.wikipedia.org/wiki/SQL) administrar claves en campos, administrar privilegios, exportar datos en varios formatos y está disponible en 62 idiomas. Se encuentra disponible bajo la licencia [GPL.](http://es.wikipedia.org/wiki/Licencia_p%C3%BAblica_general_de_GNU)

Este proyecto se encuentra vigente desde el año [1998,](http://es.wikipedia.org/wiki/1998) siendo el mejor evaluado en la comunidad de descargas de SourceForge.net como la descarga del mes de diciembre del [2002.](http://es.wikipedia.org/wiki/2002) Como esta herramienta corre en máquinas con Servidores Webs y Soporte de [PHP](http://es.wikipedia.org/wiki/PHP) y [MySQL,](http://es.wikipedia.org/wiki/MySQL) la tecnología utilizada ha ido variando durante su desarrollo.

## <span id="page-32-0"></span>*2.2 Diseño del sistema e implementación del sistema*

Para el análisis y diseño del sistema se usó el UML (Lenguaje Unificado de Construcción de Modelos)(OMG, 2003), notación con que se construyen sistemas por medio de conceptos orientados a objetos. Se describe el proceso de agregar módulos, componentes

#### <span id="page-32-1"></span>*2.2.1 Requerimientos*

Al disponer de una BD con toda la información requerida acerca de la extensión universitaria se hace posible saber los estudiantes de cada uno de los grupos a los que pertenece, así como a la carrera que está cursando dentro de la facultad. Lo mismo pasa con los profesores, se puede conocer de qué departamento forma parte. Cada deporte tiene un jefe de deporte que va a ser el responsable de organizar los encuentros deportivos entre los grupos, va a ser el encargado de conformar los diferentes equipos dentro de la facultad, es el responsable de publicar cualquier tipo de noticia relacionada con el deporte al que pertenece, ya sea para dar un resultado o para hacer una convocatoria. Lo mismo ocurre con el jefe de manifestación artística, es el principal responsable con todo lo que tiene que ver con las actividades culturales, los cuales son los máximos responsables de la divulgación de los eventos culturales que acontecen en la facultad o la universidad, es el encargado de la conformación de cada una de las agrupaciones artísticas pertenecientes a su manifestación.

Los estudiantes y profesores que quieran participar en cualquier deporte deberán inscribirse en el deporte al cual quiere pertenecer y esperar a que el jefe de deporte sea el que dé el resultado final de los integrantes para así ver si estás dentro o no del equipo deseado.

Con las inscripciones en las agrupaciones artísticas ocurre de forma similar, los profesores y estudiantes interesados en cualquier manifestación de arte y más específicamente en cualquier agrupación artística deberá esperar que se haga una solicitud en participar en dicha agrupación para poder inscribirse y después de pasar las pruebas correspondientes esperar a ser aprobadas para la agrupación.

Los usuarios pueden ver en el calendario las fechas de los eventos al igual que las actividades deportivas y culturales que existan en cada uno de los días de mes. Estas actividades se dividirán en dos grupos culturales y deportivas, con el objetivo de tener una mayor organización.

### <span id="page-33-0"></span>*2.2.2 Usuarios y privilegios*

El entorno Web cuenta en su sistema jerárquico con usuarios anónimos (primer nivel), usuarios registrados, usuarios jefes de deportes, los usuarios jefes de manifestaciones artísticas y uno o más administradores (nivel superior). A continuación se muestran los privilegios de cada usuario (los usuarios de niveles superiores heredan los privilegios de los de niveles inferiores):

- Usuario Administrador: este usuario tiene acceso a todos los controles asociados al contenido; pueden añadir o eliminar extensiones al sitio Web; cambiar plantillas o alterar el diseño de las páginas, e incluso alterar los permisos del usuario a un nivel igual o inferior al suyo. Puede inscribirse o hacer modificaciones en los equipos y agrupaciones así como crear eventos y actividades deportivas o artísticas.
- Usuario registrado: este usuario no puede crear, editar o publicar contenido en el sitio Web, pero puede inscribirse y tener acceso a contenidos restringidos que no están disponibles para los Anónimos.
- Usuario jefe de equipo: este usuario puede conformar o modificar los integrantes del deporte del cual es jefe, subir archivos, y publicar noticias.
- Usuario jefe de manifestación de arte: este usuario puede conformar o modificar los integrantes de la manifestación de arte del cual es jefe, subir archivos, y publicar noticias
- Usuario anónimo: este usuario solo posee permisos para leer información del sistema y descargar archivos de este.

## <span id="page-34-0"></span>*2.2.3 Casos de uso del sistema*

Un caso de uso es una técnica cuya finalidad es capturar los requisitos potenciales de un sistema. Cada caso de uso proporciona uno o más escenarios que indican cómo debería interactuar el sistema con el usuario o con otro sistema para conseguir un objetivo específico.

En nuestro sitio, los casos de uso se ajustan a cinco categorías de usuarios, los cuales son: anónimo, registrado, jefe de deporte, jefe de manifestación de arte y administrador [\(Figura 2. 9\)](#page-34-1). A continuación se presentan el diagrama de casos de uso:

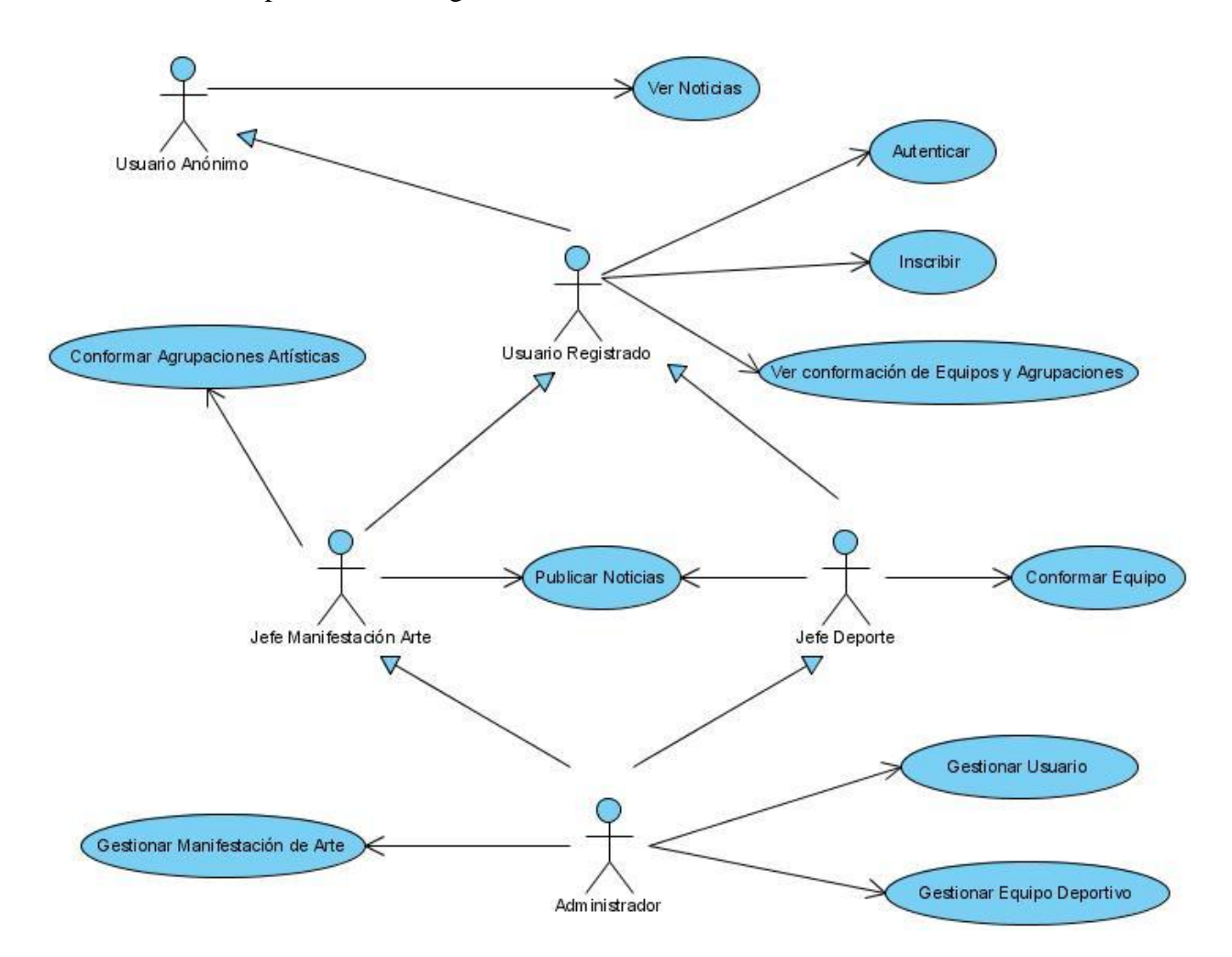

<span id="page-34-1"></span>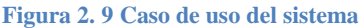

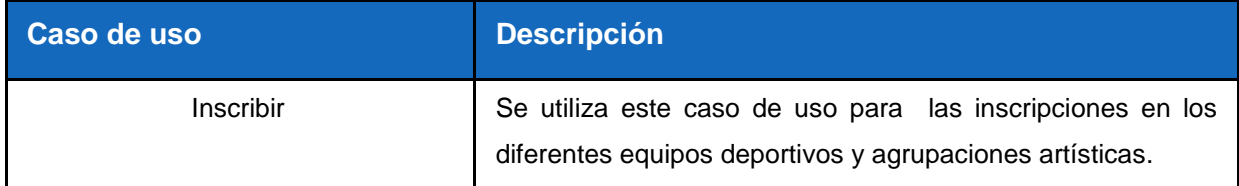

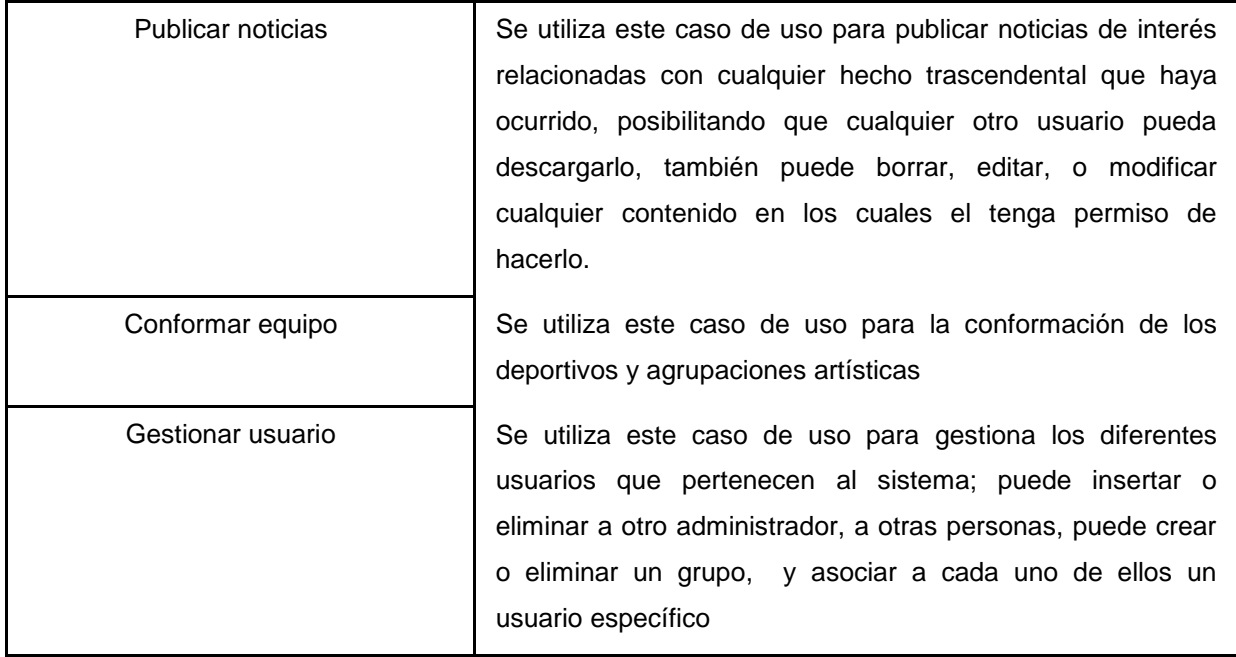

## <span id="page-35-0"></span>*2.2.4 Diagrama de transición de estado*

Una máquina de estados es un comportamiento que especifica las secuencias de estados por las que pasa un objeto, en respuesta a eventos, a lo largo de su vida.

Un diagrama de transición de estados muestra una máquina de estados, destacando el flujo de control entre ellos. Captura, a partir de un punto inicial, la secuencia de cambios que ocurren en un sistema, o sea, los estados en que puede encontrarse un objeto en respuesta a algún suceso, así como las transiciones entre esos estados.

El diagrama del caso de uso "*Inscribirse*", que se da cuando un usuario registrado, un editor o administrador del sistema desea inscribirse en un equipo deportivo o agrupación artística, se muestra a continuación [\(Figura 2. 10\)](#page-36-1).

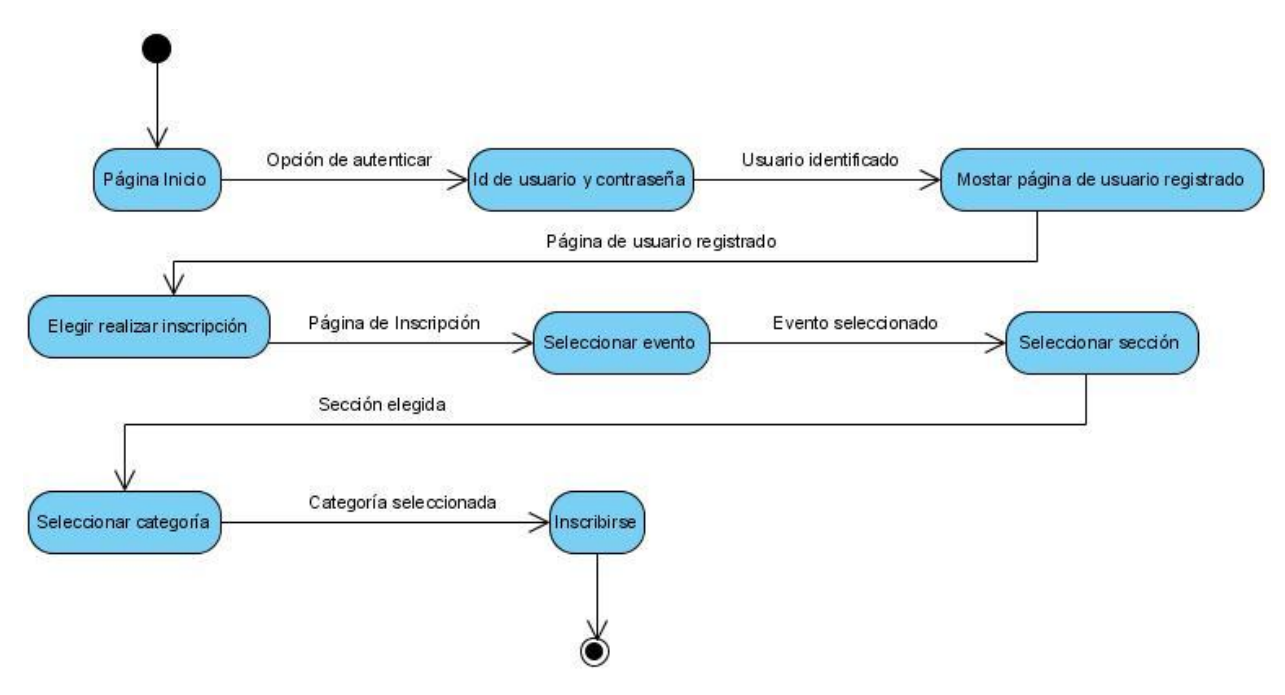

<span id="page-36-1"></span>**Figura 2. 10 Diagrama del caso de uso "***Inscribirse***"**

El diagrama del caso de uso "*publicar* noticia", que se da cuando un editor o administrador del sistema desea publicar, modificar o eliminar una noticia existente, se muestra a continuación [\(Figura 2. 11\)](#page-36-2).

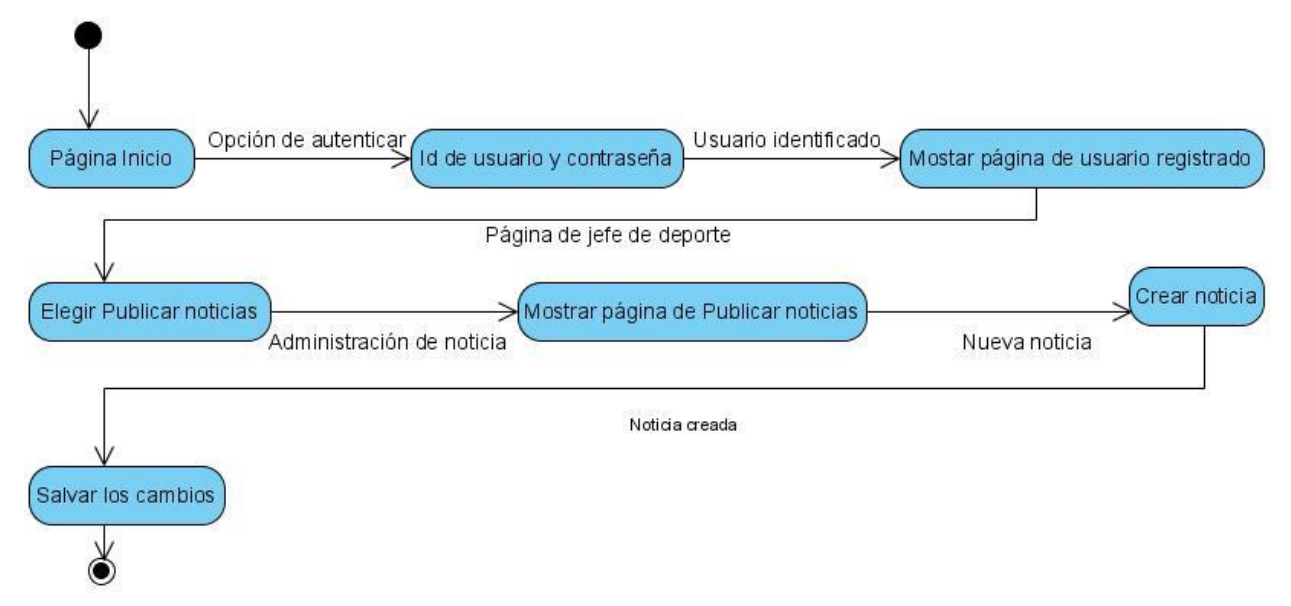

<span id="page-36-2"></span>**Figura 2. 11 Diagrama del caso de uso** *publicar noticia*

### *2.2.5 Diagramas de navegación*

<span id="page-36-0"></span>- En el diagrama de navegación del usuario no registrado solo podrá acceder a la información mostrada en el menú inicio [\(Figura 2. 12\)](#page-37-0).

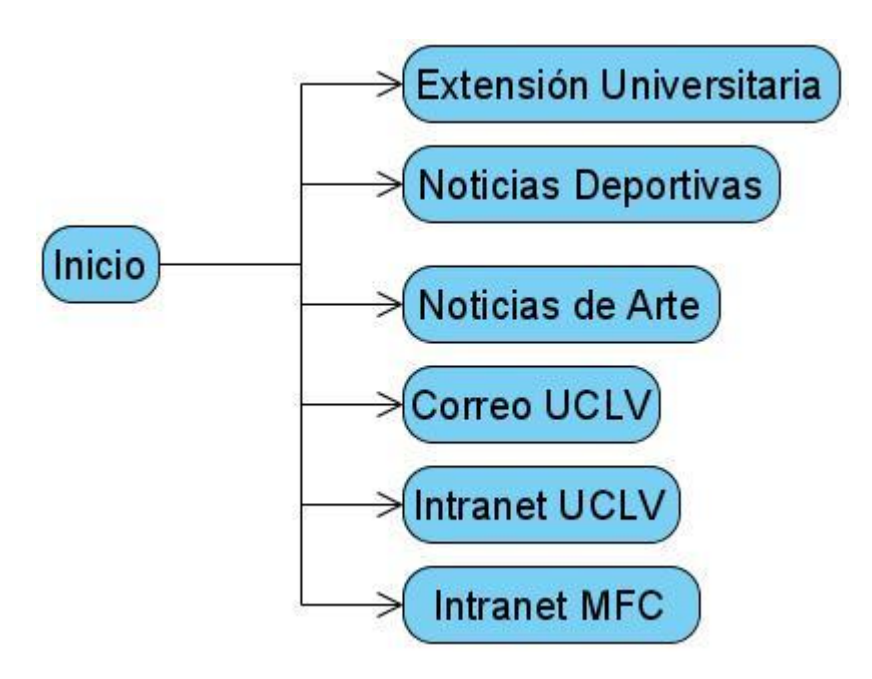

<span id="page-37-0"></span>**Figura 2. 12 Diagrama de navegación del usuario no registrado**

- Según el diagrama de navegación del usuario registrado, este no solo podrá acceder a la información mostrada en el menú inicio, [\(Figura 2. 12\)](#page-37-0), también le será posible acceder a otras páginas, las cuales se muestran una vez autenticado con su nombre de usuario y contraseña de la UCLV. Entre estas posibilidades está el acceder a inscripciones en deportes y agrupaciones artísticas, ver los datos generales, cerrar la sesión y ver el listado de los integrantes de cada uno de los equipos deportivos así como el de las agrupaciones artísticas. [\(Figura 2. 13\)](#page-38-0)

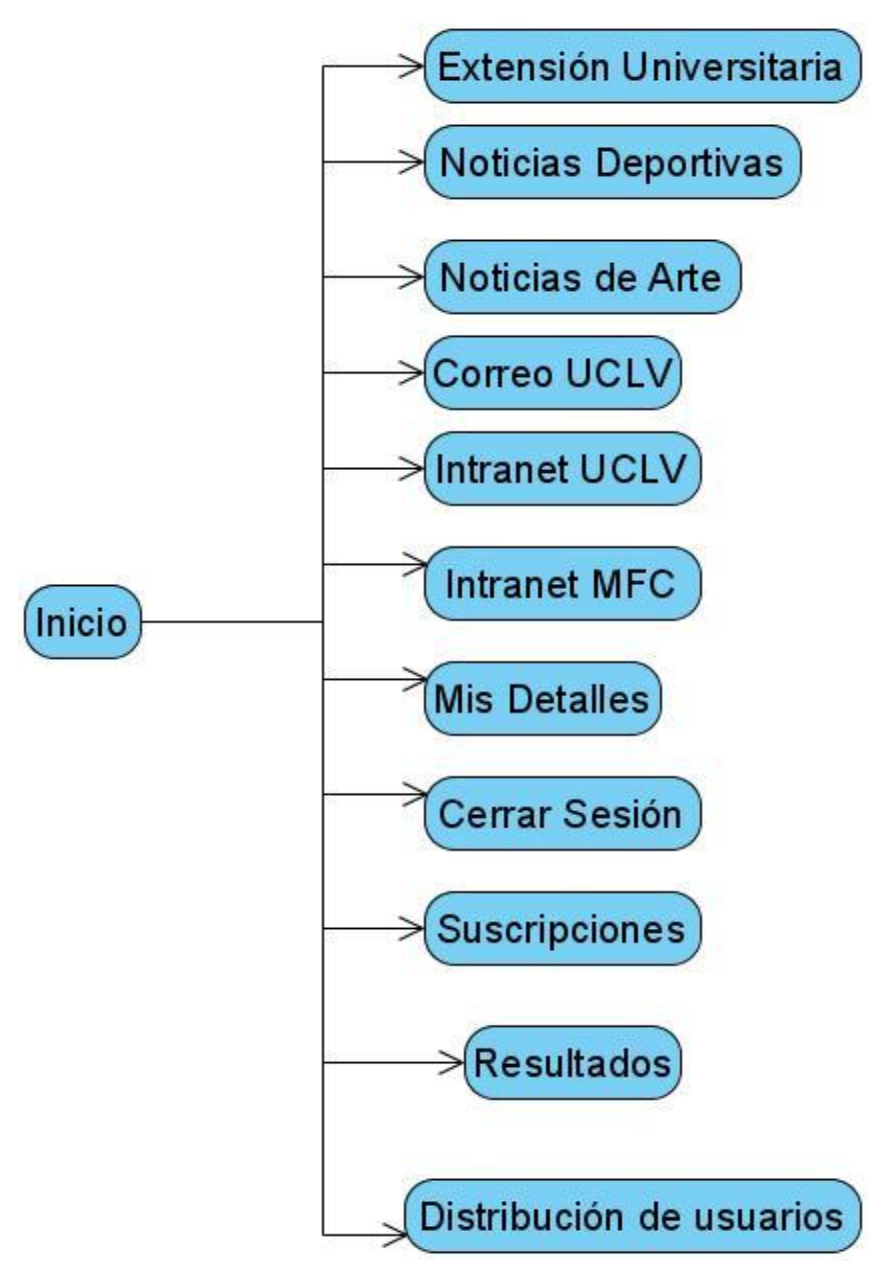

<span id="page-38-0"></span>**Figura 2. 13 Diagrama de navegación del usuario registrado**

- Como se observa en el diagrama de navegación del usuario administrador este tiene todo tipo de privilegios por lo que puede acceder a todas las páginas existentes en el sitio, así como modificarlas. [\(Figura 2. 14\)](#page-39-1)

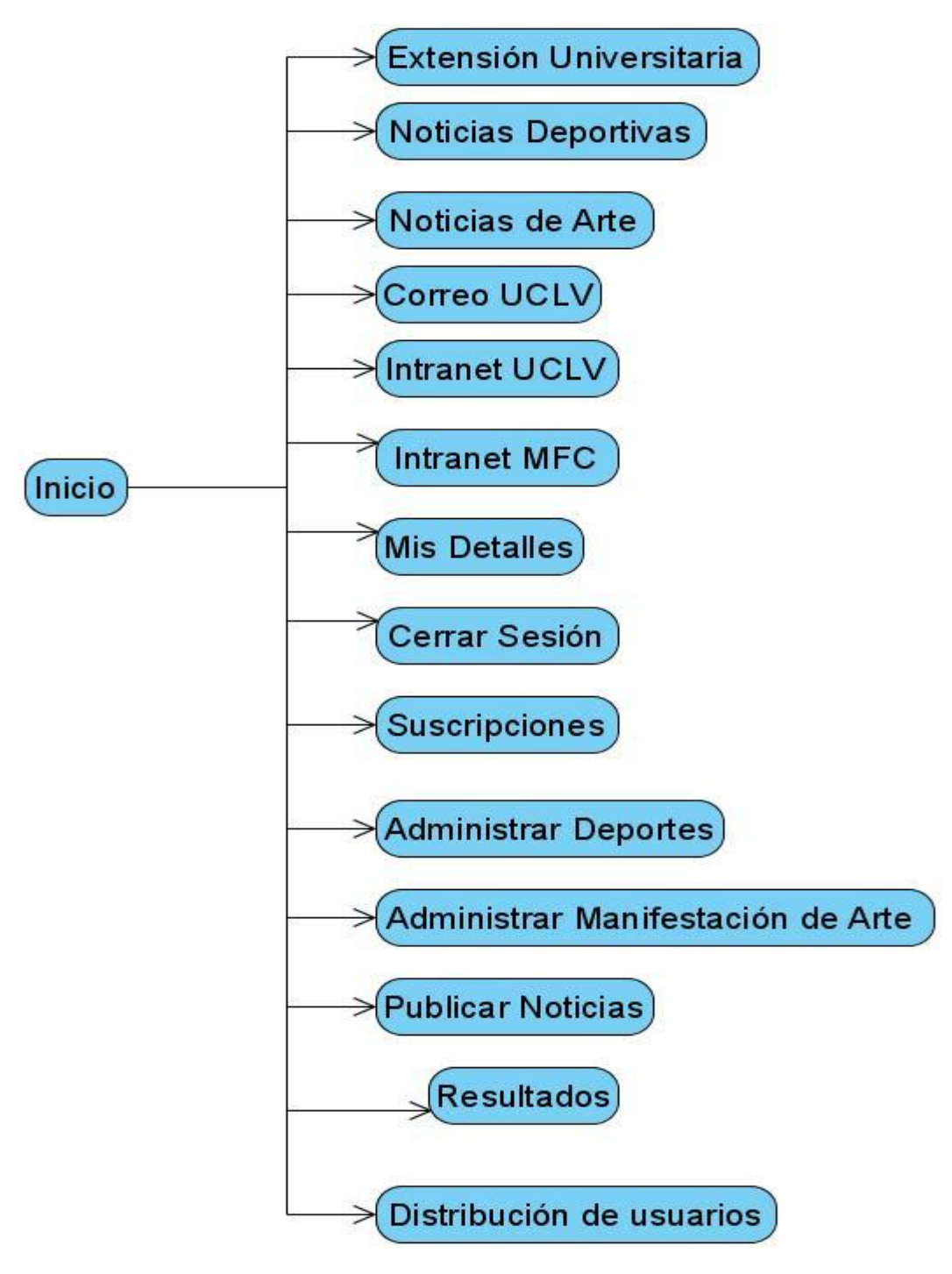

<span id="page-39-1"></span>**Figura 2. 14 Diagrama de navegación del usuario administrador**

### <span id="page-39-0"></span>*2.2.6 Diagrama de Despliegue*

Esta vista nos permite conocer la tecnología necesaria para el correcto funcionamiento del sistema, propone la distribución física de los elementos que lo conforman ya que representa cómo estarán. ([Figura 2. 15](#page-40-1))

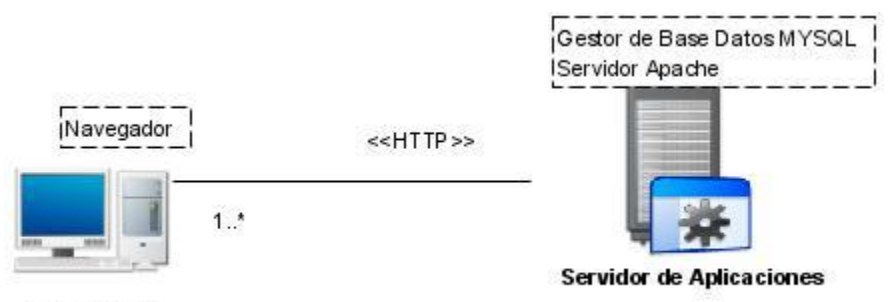

#### **PC Clientes**

### <span id="page-40-1"></span>**Figura 2. 15** *Diagrama de Despliegue*

- **PC Cliente**: Su función es acceder al sistema e interactuar con el mismo según sus necesidades. Al estar la aplicación desarrollada sobre la web la máquina cliente necesita disponer de muy pocas prestaciones puesto a que sólo necesita un navegador web para poder acceder al sistema y realizar las operaciones necesarias.
- **Servidor de Aplicaciones:** En este nodo es donde descansa la capa de presentación del sistema, la cual es accedida por las máquinas clientes a través de un navegador web. El cual le provea la dirección donde se encuentran los servicios necesarios para poder atenderlas.
- **Servidor Apache:** Este servidor es el encargado de atender las solicitudes, y ante una petición, asignar al servidor que le corresponde dicha petición, realizando de esta forma un balance de carga entre los servidores que contienen lo servicios web permitiendo de esta manera adaptarse al creciente número de usuarios y sobrellevar las cargas de trabajo
- **Gestor de Base de Datos:** Es el encargado de almacenar toda la información generada del sistema.

## <span id="page-40-0"></span>*2.3 Tabla de eventos*

En este epígrafe se muestra las tablas de eventos de algunos casos de usos los cuales son considerados los más relevantes. Las tablas que se han hecho son de los casos de uso "Autenticación en el sistema" [\(Figura 2. 16\)](#page-41-0) del usuario anónimo, "Publicar una noticia" [\(Figura](#page-42-0)  [2. 17\)](#page-42-0), del usuario jefe de deporte; "Inscribirse en un deporte" [\(Figura 2. 18\)](#page-44-0), del usuario registrado.

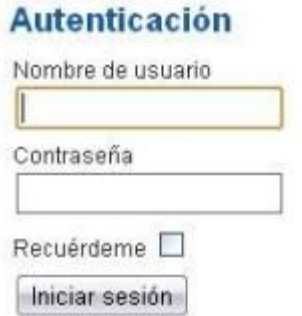

## <span id="page-41-0"></span>**Figura 2. 16 Interfaz de autenticación del usuario anónimo**

Tabla de evento del caso de uso del sistema Autentificación en el sistema del usuario anónimo

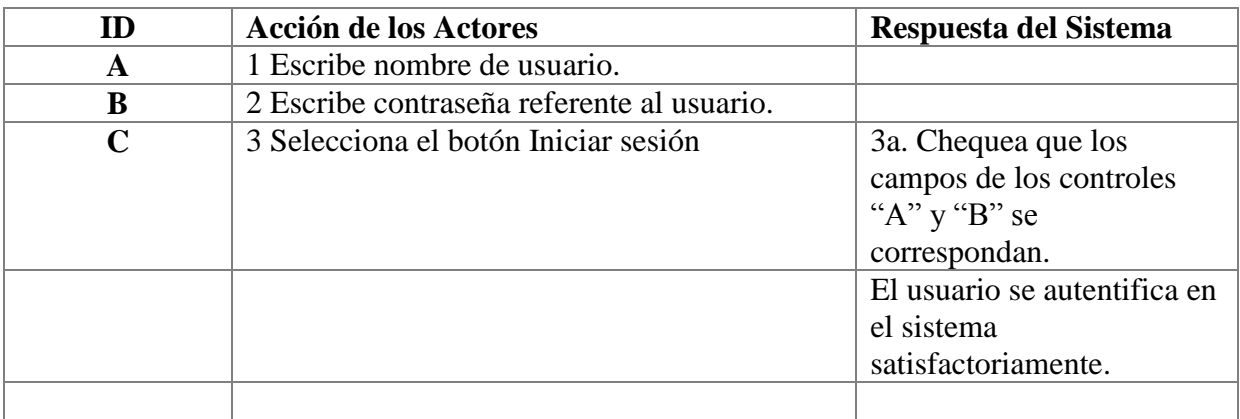

## Flujo alterno

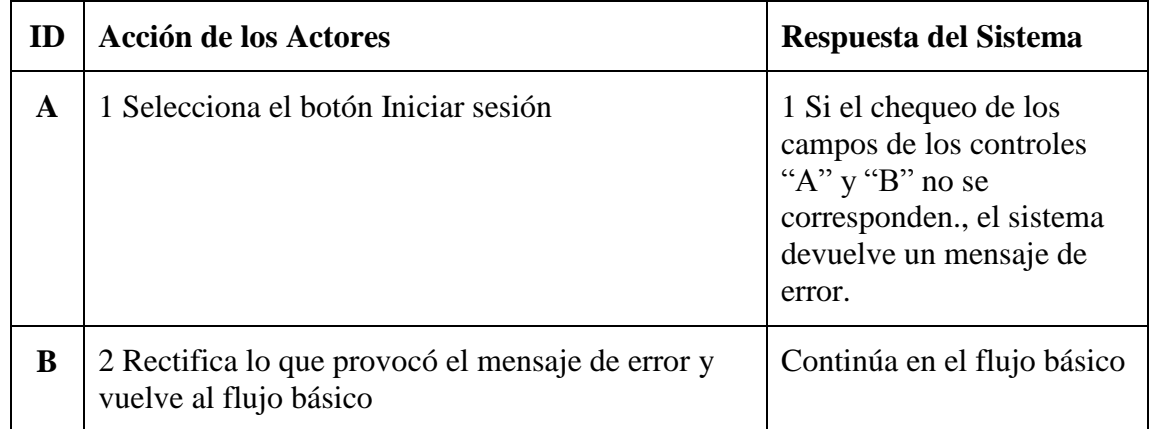

| Título:                               | Alias del Artículo:                                                                        |          | Sección:                 | Categoría:               |  |
|---------------------------------------|--------------------------------------------------------------------------------------------|----------|--------------------------|--------------------------|--|
|                                       |                                                                                            |          | Seleccione una categoria | Seleccione una sección - |  |
|                                       | <b>B</b> $I$ $\mathbf{U}$ $A\mathbf{K}$ $\equiv$ $\equiv$ $\equiv$ $\equiv$ $\vert$ Styles | - Format | $\ddot{\phantom{0}}$     |                          |  |
|                                       | <b>日日   まま   の (*   ※ ※ ↓ ※ ダ @ *m</b>                                                     |          |                          |                          |  |
| $-2$ $\frac{1}{2}$ $x$ , $x$ $\Omega$ |                                                                                            |          |                          |                          |  |
|                                       |                                                                                            |          |                          |                          |  |
|                                       |                                                                                            |          |                          |                          |  |
|                                       |                                                                                            |          |                          |                          |  |
|                                       |                                                                                            |          |                          |                          |  |
|                                       |                                                                                            |          |                          |                          |  |
|                                       |                                                                                            |          |                          |                          |  |
|                                       |                                                                                            |          |                          |                          |  |
|                                       |                                                                                            |          |                          |                          |  |
|                                       |                                                                                            |          |                          |                          |  |
|                                       |                                                                                            |          |                          |                          |  |
|                                       |                                                                                            |          |                          |                          |  |
|                                       |                                                                                            |          |                          |                          |  |
|                                       |                                                                                            |          |                          |                          |  |
|                                       |                                                                                            |          |                          |                          |  |
|                                       |                                                                                            |          |                          |                          |  |
|                                       |                                                                                            |          |                          |                          |  |
|                                       |                                                                                            |          |                          |                          |  |
|                                       |                                                                                            |          |                          |                          |  |
|                                       |                                                                                            |          |                          |                          |  |
|                                       |                                                                                            |          |                          |                          |  |
|                                       |                                                                                            |          |                          |                          |  |
| Path:                                 |                                                                                            |          |                          |                          |  |

<span id="page-42-0"></span>**Figura 2. 17 Interfaz publicar noticia del jefe de deporte**

Tabla de evento del caso de uso Crear una nueva noticia del usuario editor

Precondiciones: el usuario debe haberse autentificado satisfactoriamente

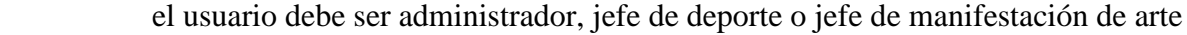

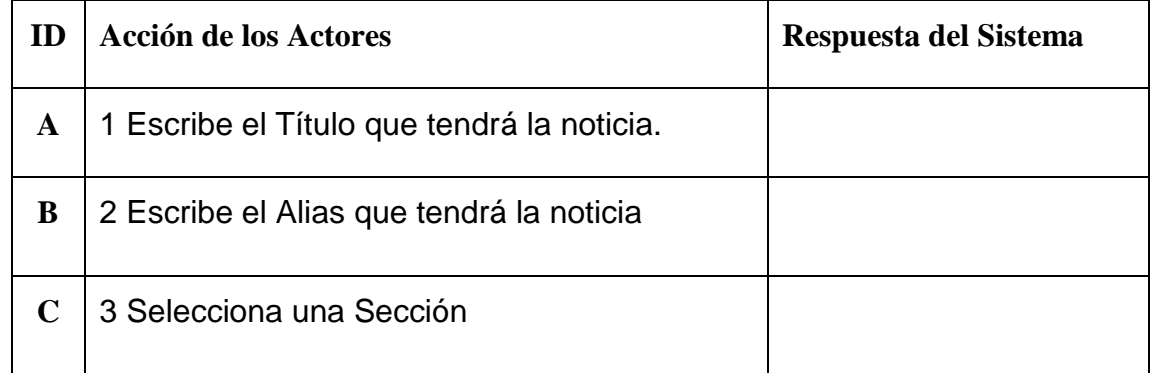

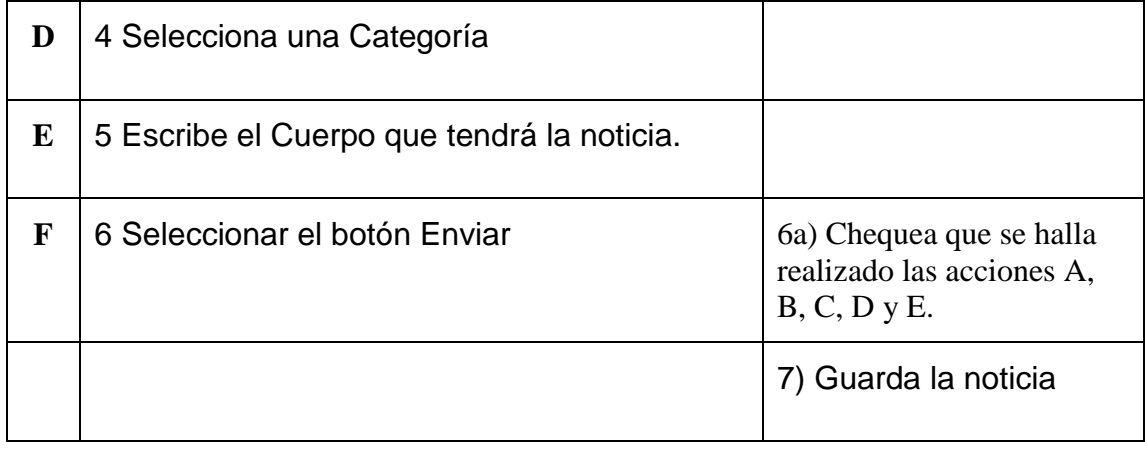

# **Flujo alterno**

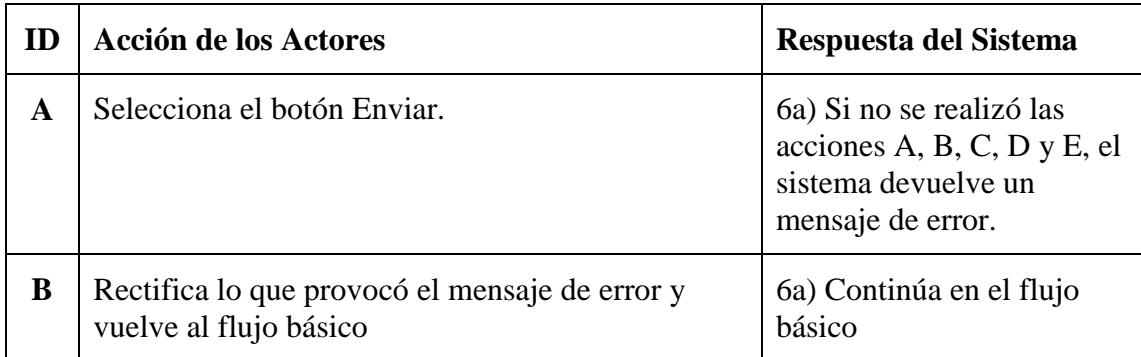

|                                                                                                    |                                                                                                    |                                                                                                    | <b>Deportes</b><br>Inicio | Artes                      |                         |                          |          |
|----------------------------------------------------------------------------------------------------|----------------------------------------------------------------------------------------------------|----------------------------------------------------------------------------------------------------|---------------------------|----------------------------|-------------------------|--------------------------|----------|
| Home                                                                                                    |                                                                                                    |                                                                                                    |                           |                            |                         |                          | buscar   |
| <b>Menú Principal</b>                                                                                                    |                                                                                                    | Nueva Suscripción                                                                                                    |                           |                            |                         |                          |          |
| · Inicio<br><b>Extensión Universitaria</b>                                                                                                    | Evento: Criollos 2011<br>Tipo: Deporte<br>- Seleccione un deporte -<br>Suscribirse<br>Deporte:<br>$\overline{\phantom{a}}$ |                                                                                                    |                           |                            |                         |                          |          |
| <b>Noticias Deportivas</b><br><b>Noticias de Artes</b>                                                                                                    |                                                                                                    | <b>Suscripciones Deportivas</b>                                                                                                    |                           | Pelota                     | Seleccione un deporte - |                          |          |
| Correo UCLV<br><b>Intranet UCLV</b><br>• Facultad MFC                                                                                                    | #                                                                                                    | Evento<br>Deporte                                                                                                    |                           | Tenis<br>Equipo            |                         | Estado                   | Cancelar |
|                                                                                                    | П                                                                                                    | Criollos 2011                                                                                                    | Pelota                    |                            | Peloteros 5to           | $\overline{\mathscr{L}}$ | 0        |
|                                                                                                    | $\overline{2}$<br>F                                                                                                    | Criollos 2011                                                                                                    | Tenis                     |                            | Ninguno asignado        | $\overline{a}$           | Q        |
| Menú de Usuario                                                                                                    |                                                                                                    |                                                                                                    |                           |                            |                         |                          |          |
| • Mis Detalles                                                                                                    |                                                                                                    | <b>Suscripciones Artísticas</b>                                                                                                    |                           |                            |                         |                          |          |
| <b>Cerrar Sesión</b><br><b>Suscripciones</b>                                                                                                    | #                                                                                                    | Evento                                                                                                    |                           | Manifestacion              | Agrupación              | Estado                   | Cancelar |
| <b>Administrar Deportes</b><br>Administrar                                                                                                    |                                                                                                    | Festival de Invierno 2011                                                                                                    |                           | Teatro<br>Ninguno asignado |                         | $\ddot{\circ}$           | Q        |
| ٠<br><b>Manifestaciones Artísticas</b><br><b>Publicar Noticia</b><br>٠<br><b>Resultados</b><br>٠<br>Distribución de Usuarios<br>٠<br>• Administración<br><b>Autenticación</b> |                                                                                                    | Copyright @ 2011 Open Source Matters. Todos los derechos reservados.<br>Joomla! es software libre publicado bajo la licencia GNU/GPL. |                           |                            |                         |                          |          |

<span id="page-44-0"></span>**Figura 2. 18 Interfaz de inscripción del usuario registrado**

Tabla de evento del caso de uso Inscribirse en un deporte del usuario registrado

Precondiciones: el usuario debe haberse autentificado

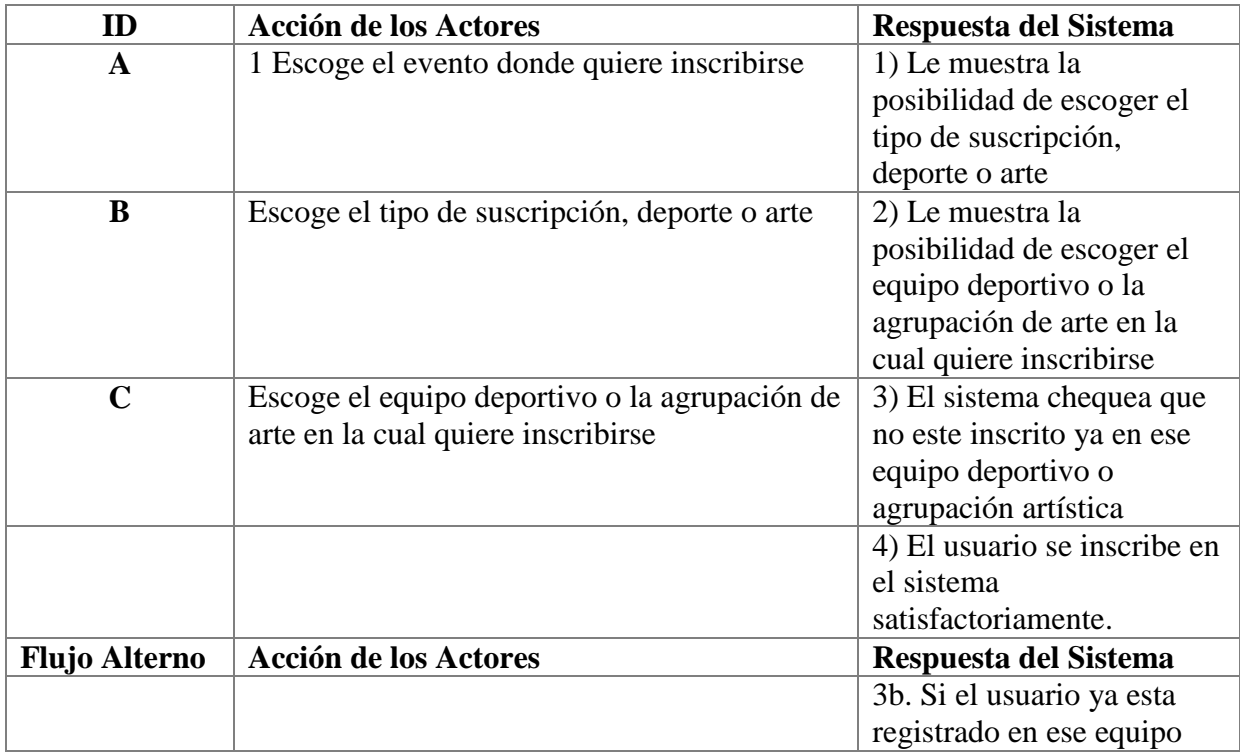

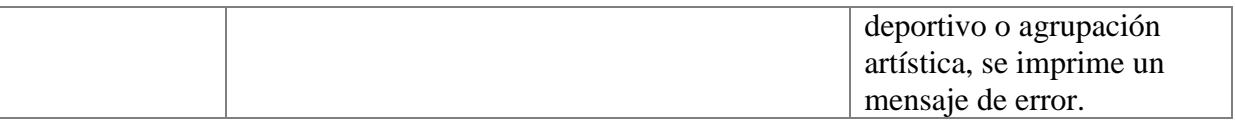

## <span id="page-45-0"></span>*2.4 Herramientas para la implementación*

## **XAMPP**

XAMPP es un [servidor](http://es.wikipedia.org/wiki/Servidor) independiente de [plataforma,](http://es.wikipedia.org/wiki/Plataforma) [software libre,](http://es.wikipedia.org/wiki/Software_libre) que consiste principalmente en la base de datos [MySQL,](http://es.wikipedia.org/wiki/MySQL) el servidor web [Apache](http://es.wikipedia.org/wiki/Servidor_HTTP_Apache) y los intérpretes para lenguajes de script: [PHP](http://es.wikipedia.org/wiki/PHP) y [Perl.](http://es.wikipedia.org/wiki/Perl) El nombre proviene del acrónimo de X (para cualquiera de los diferentes sistemas operativos), Apache, MySQL, PHP, Perl.

El programa está liberado bajo la licencia [GNU](http://es.wikipedia.org/wiki/GNU) y actúa como un servidor web libre, fácil de usar y capaz de interpretar páginas dinámicas. Actualmente XAMPP está disponible para [Microsoft](http://es.wikipedia.org/wiki/Microsoft_Windows)  [Windows,](http://es.wikipedia.org/wiki/Microsoft_Windows) [GNU/Linux,](http://es.wikipedia.org/wiki/GNU/Linux) [Solaris](http://es.wikipedia.org/wiki/Solaris_%28sistema_operativo%29) y [MacOS X.](http://es.wikipedia.org/wiki/MacOS_X)

XAMPP solamente requiere descargar y ejecutar un archivo [zip,](http://es.wikipedia.org/wiki/Zip) [tar](http://es.wikipedia.org/wiki/Tar) o [exe,](http://es.wikipedia.org/wiki/EXE) con unas pequeñas configuraciones en alguno de sus componentes que el servidor Web necesitará. XAMPP se actualiza regularmente para incorporar las últimas versiones de Apache/MySQL/PHP y Perl. También incluye otros módulos como [OpenSSL](http://es.wikipedia.org/wiki/OpenSSL) y [phpMyAdmin.](http://es.wikipedia.org/wiki/PhpMyAdmin) Para instalar XAMPP se requiere solamente una pequeña fracción del tiempo necesario para descargar y configurar los programas por separado(2007b).

## **El servidor HTTP Apache**

El servidor HTTP Apache es un [servidor web](http://es.wikipedia.org/wiki/Servidor_web) [HTTP](http://es.wikipedia.org/wiki/Hypertext_Transfer_Protocol) de [código abierto](http://es.wikipedia.org/wiki/Software_de_c%C3%B3digo_abierto) para plataformas [Unix](http://es.wikipedia.org/wiki/Unix) [\(BSD,](http://es.wikipedia.org/wiki/BSD) [GNU/Linux,](http://es.wikipedia.org/wiki/GNU/Linux) etc.), [Microsoft Windows®](http://es.wikipedia.org/wiki/Microsoft_Windows), [Macintosh](http://es.wikipedia.org/wiki/Macintosh) y otras, que implementa el protocolo HTTP/1.1 y la noción de sitio virtual. Cuando comenzó su desarrollo en [1995](http://es.wikipedia.org/wiki/1995) se basó inicialmente en código del popular [NCSA HTTPd](http://es.wikipedia.org/wiki/NCSA_HTTPd) 1.3, pero más tarde fue reescrito por completo. Su nombre se debe a que Behelendorf quería que tuviese la connotación de algo que es firme y enérgico pero no agresivo, y la tribu Apache fue la última en rendirse al que pronto se convertiría en gobierno de EEUU, y en esos momentos la preocupación de su grupo era que llegasen las empresas y "civilizasen" el paisaje que habían creado los primeros ingenieros de internet. Además Apache consistía solamente en un conjunto de parches a aplicar al servidor de NCSA. Era, en inglés, a patchy server (un servidor "parcheado").

El servidor Apache se desarrolla dentro del proyecto HTTP Server (httpd) de la [Apache Software](http://es.wikipedia.org/wiki/Apache_Software_Foundation)  [Foundation.](http://es.wikipedia.org/wiki/Apache_Software_Foundation)

Apache presenta entre otras características altamente configurables, BD de autenticación y negociado de contenido, pero fue criticado por la falta de una interfaz gráfica que ayude en su configuración.

Apache tiene amplia aceptación en la red: desde [1996,](http://es.wikipedia.org/wiki/1996) Apache, es el servidor HTTP más usado. Alcanzó su máxima cuota de mercado en [2005](http://es.wikipedia.org/wiki/2005) siendo el servidor empleado en el 70% de los sitios web en el mundo, sin embargo ha sufrido un descenso en su cuota de mercado en los últimos años. (Estadísticas históricas y de uso diario proporcionadas por Netcraft).

La mayoría de las vulnerabilidades de la seguridad descubiertas y resueltas tan sólo pueden ser aprovechadas por usuarios locales y no remotamente. Sin embargo, algunas se pueden accionar remotamente en ciertas situaciones, o explotar por los usuarios locales malévolos en las disposiciones de recibimiento compartidas que utilizan PHP como módulo de Apache(FÉLIX, 2000).

### **Joomla!**

Joomla! es un [sistema de gestión de contenidos,](http://es.wikipedia.org/wiki/Sistema_de_gesti%C3%B3n_de_contenidos) y entre sus principales virtudes está la de permitir editar el contenido de un [sitio web](http://es.wikipedia.org/wiki/Sitio_web) de manera sencilla. Es una aplicación de [código](http://es.wikipedia.org/wiki/Software_de_c%C3%B3digo_abierto)  [abierto](http://es.wikipedia.org/wiki/Software_de_c%C3%B3digo_abierto) [programada](http://es.wikipedia.org/wiki/Programaci%C3%B3n) mayoritariamente en [PHP](http://es.wikipedia.org/wiki/PHP) bajo una licencia [GPL.](http://es.wikipedia.org/wiki/Licencia_p%C3%BAblica_general_de_GNU) Este administrador de contenidos puede trabajar en [Internet](http://es.wikipedia.org/wiki/Internet) o [intranets](http://es.wikipedia.org/wiki/Intranet) y requiere de una [base de datos](http://es.wikipedia.org/wiki/Base_de_datos) [MySQL,](http://es.wikipedia.org/wiki/MySQL) así como, preferiblemente, de un [servidor HTTP Apache.](http://es.wikipedia.org/wiki/Servidor_HTTP_Apache)

En Joomla! se incluyen características como: mejorar el rendimiento web, versiones imprimibles de páginas, flash con noticias, blogs, foros, polls (encuestas), calendarios, búsqueda en el sitio web e internacionalización del lenguaje. Su nombre es una pronunciación fonética para anglófonos de la palabra [swahili](http://es.wikipedia.org/wiki/Idioma_suajili) jumla, que significa "todos juntos" o "como un todo". Se escogió como una reflexión del compromiso del grupo de desarrolladores y la comunidad del proyecto(Kennard, 2007).

## **Firebug**

Firebug es una [extensión](http://es.wikipedia.org/wiki/Extensi%C3%B3n_%28Mozilla%29) de [Firefox](http://es.wikipedia.org/wiki/Firefox) creada y diseñada especialmente para desarrolladores y programadores web. Es un paquete de utilidades con el que se puede analizar (revisar velocidad de carga, estructura [DOM\)](http://es.wikipedia.org/wiki/DOM), editar, monitorizar y [depurar](http://es.wikipedia.org/wiki/Depurar) el código fuente, [CSS,](http://es.wikipedia.org/wiki/CSS) [HTML](http://es.wikipedia.org/wiki/HTML) y [JavaScript](http://es.wikipedia.org/wiki/JavaScript) de una página web de manera instantánea.

Firebug no es un simple inspector como DOM Inspector, además edita y permite guardar los cambios, un paso por delante del conocido [Web Developer.](http://es.wikipedia.org/wiki/Web_Developer) Su atractiva e intuitiva interfaz, con solapas específicas para el análisis de cada tipo de elemento (consola, HTML, CSS, Script, DOM y red), permite al usuario un manejo fácil y rápido. Firebug está encapsulado en forma de plug-in o complemento de [Mozilla,](http://es.wikipedia.org/wiki/Mozilla_Application_Suite) es [Open Source,](http://es.wikipedia.org/wiki/Open_Source) [libre](http://es.wikipedia.org/wiki/Software_libre) y de distribución gratuita(2007a).

### **Diseño y programación**

### **HTLM**

HTML, siglas de HyperText Markup Language (Lenguaje de Marcado de Hipertexto), es el [lenguaje de marcado](http://es.wikipedia.org/wiki/Lenguaje_de_marcado) predominante para la elaboración de [páginas web.](http://es.wikipedia.org/wiki/P%C3%A1ginas_web) Es usado para describir la estructura y el contenido en forma de texto, así como para complementar el texto con objetos tales como imágenes. HTML se escribe en forma de «etiquetas», rodeadas por [corchetes](http://es.wikipedia.org/wiki/Par%C3%A9ntesis)  [angulares](http://es.wikipedia.org/wiki/Par%C3%A9ntesis)  $\langle \langle \rangle$ . HTML también puede describir, hasta un cierto punto, la apariencia de un documento, y puede incluir un [script](http://es.wikipedia.org/wiki/Gui%C3%B3n_%28inform%C3%A1tica%29) (por ejemplo [Javascript\)](http://es.wikipedia.org/wiki/Javascript), el cual puede afectar el comportamiento de [navegadores web](http://es.wikipedia.org/wiki/Navegadores_web) y otros procesadores de HTML.

HTML también es usado para referirse al contenido del [tipo de MIME](http://es.wikipedia.org/wiki/Multipurpose_Internet_Mail_Extensions) text/html o todavía más ampliamente como un término genérico para el HTML, ya sea en forma descendida del [XML](http://es.wikipedia.org/wiki/XML) (como [XHTML](http://es.wikipedia.org/wiki/XHTML) 1.0 y posteriores) o en forma descendida directamente de [SGML](http://es.wikipedia.org/wiki/SGML) (como HTML 4.01 y anteriores)(ECHEVARRÍA, 1995).

### **JavaScript**

JavaScript es un lenguaje de programación interpretado, dialecto del estándar ECMAScript. Se define como orientado a objetos 3 basado en prototipos, imperativo, débilmente tipado y dinámico.

Se utiliza principalmente en su forma del lado del cliente (client-side), implementado como parte de un navegador web permitiendo mejoras en la interfaz de usuario y páginas Web dinámicas, aunque existe una forma de JavaScript del lado del servidor (Server-side JavaScript o SSJS). Su uso en aplicaciones externas a la web, por ejemplo en documentos PDF, aplicaciones de escritorio (mayoritariamente widgets) es también significativo.

JavaScript se diseñó con una sintaxis similar al C, aunque adopta nombres y convenciones del lenguaje de programación Java. Sin embargo Java y JavaScript no están relacionados y tienen semánticas y propósitos diferentes.

Todos los navegadores modernos interpretan el código JavaScript integrado en las páginas web. Para interactuar con una página web se provee al lenguaje JavaScript de una implementación del Document Object Model (DOM).

Tradicionalmente se venía utilizando en páginas web HTML para realizar operaciones y únicamente en el marco de la aplicación cliente, sin acceso a funciones del servidor. JavaScript se interpreta en el agente de usuario, al mismo tiempo que las sentencias van descargándose junto con el código HTML(Flanagan, 2002).

### **PHP**

PHP es un lenguaje de programación interpretado, diseñado originalmente para la creación de páginas web dinámicas. Es usado principalmente para la interpretación del lado del servidor (server-side scripting) pero actualmente puede ser utilizado desde una interfaz de línea de comandos o en la creación de otros tipos de programas incluyendo aplicaciones con interfaz gráfica(Rafael).

### <span id="page-48-0"></span>*2.5 Conclusiones parciales*

Se analizó el diseño de la BD anterior y se propusieron modificaciones, además de considerar nuevos requerimientos en el actual diseño, lo que permite un manejo más completo de la información en el entorno de la extensión universitaria.

Mediante el uso del lenguaje UML fue diseñado el entorno Web tema de este trabajo, atendiendo siempre a los requerimientos de los usuarios potenciales. Al respecto se definieron los casos de uso, los diagramas de navegación, etc.

Se implementa un sitio aprovechando las facilidades que ofrece el Joomla! para la construcción de entornos Web, lo que posibilita el acceso rápido y sencillo a la información, así como un su

fácil manejo. Dicho sitio, contribuirá al ensanchamiento del horizonte informativo en nuestra facultad y por tanto de la Universidad.

# <span id="page-50-0"></span>**CAPITULO III: Descripción del trabajo con el sistema**

# <span id="page-50-1"></span>*3.1 Herramientas utilizadas*

El sistema fue creado gracias a la ayuda de varias herramientas las cuales fueron de gran utilidad a lo largo de la implementación y creación del sitio, todas son software libre, los cuales cumplen los requerimientos de nuestra universidad de utilizar este tipo de software. Por lo que es siempre bueno conocer sus características.

## <span id="page-50-2"></span>*3.1.1 Navegadores*

## **Mozilla Firefox**

Mozilla Firefox es un [navegador web](http://es.wikipedia.org/wiki/Navegador_web) [libre y de código abierto](http://es.wikipedia.org/wiki/Software_libre_y_de_c%C3%B3digo_abierto) descendiente de [Mozilla](http://es.wikipedia.org/wiki/Mozilla_Application_Suite)  [Application Suite](http://es.wikipedia.org/wiki/Mozilla_Application_Suite) y desarrollado por la [Fundación Mozilla.](http://es.wikipedia.org/wiki/Fundaci%C3%B3n_Mozilla) Es el segundo más utilizado de Internet con más de 450 millones de usuarios y una cuota de mercado aproximada del 30% en todo el mundo, con particular éxito en [Alemania](http://es.wikipedia.org/wiki/Alemania) y [Polonia,](http://es.wikipedia.org/wiki/Polonia) donde es el más popular con un 60 y 47% de uso, respectivamente.

Para visualizar páginas web emplea el [motor de renderizado](http://es.wikipedia.org/wiki/Motor_de_renderizado) [Gecko,](http://es.wikipedia.org/wiki/Gecko_%28motor_de_renderizado%29) el cual implementa [estándares web](http://es.wikipedia.org/wiki/Est%C3%A1ndares_web) actuales, además de otras funciones destinadas a anticipar probables adiciones a los estándares.

Las últimas características incluyen [navegación por pestañas,](http://es.wikipedia.org/wiki/Navegaci%C3%B3n_por_pesta%C3%B1as) [corrector ortográfico,](http://es.wikipedia.org/wiki/Corrector_ortogr%C3%A1fico) búsqueda progresiva, marcadores dinámicos, un [administrador de descargas,](http://es.wikipedia.org/wiki/Administrador_de_descargas) [navegación privada,](http://es.wikipedia.org/wiki/Navegaci%C3%B3n_privada) navegación con [georreferenciación,](http://es.wikipedia.org/wiki/Georreferenciaci%C3%B3n) aceleración mediante *[GPU](http://es.wikipedia.org/wiki/GPU)* e integración del [motor de](http://es.wikipedia.org/wiki/Motor_de_b%C3%BAsqueda)  [búsqueda](http://es.wikipedia.org/wiki/Motor_de_b%C3%BAsqueda) que desee el usuario. Además se pueden añadir funciones a través de [complementos](http://es.wikipedia.org/wiki/Complemento_%28inform%C3%A1tica%29) desarrollados por terceros, entre los que hay una amplia selección, lo que según algunos estudios lo convierte en el navegador más personalizable y seguro del momento. Esto ha aumentado significativamente la comunidad de usuarios del navegador.

Es [multiplataforma,](http://es.wikipedia.org/wiki/Multiplataforma) estando disponible para varios [sistemas operativos](http://es.wikipedia.org/wiki/Sistemas_operativos) como [Microsoft](http://es.wikipedia.org/wiki/Microsoft_Windows)  [Windows,](http://es.wikipedia.org/wiki/Microsoft_Windows) [GNU/Linux,](http://es.wikipedia.org/wiki/GNU/Linux) [Mac OS X,](http://es.wikipedia.org/wiki/Mac_OS_X) [FreeBSD,](http://es.wikipedia.org/wiki/FreeBSD) y en muchas otras plataformas. La última versión estable es la 4.0.1, publicada el 28 de abril de 2011(Dahdah, 2003).

#### **Internet Explorer**

Windows Internet Explorer (anteriormente Microsoft Internet Explorer), conocido comúnmente como IE, es un [navegador web](http://es.wikipedia.org/wiki/Navegador_web) desarrollado por [Microsoft©](http://es.wikipedia.org/wiki/Microsoft) para el sistema operativo [Microsoft](http://es.wikipedia.org/wiki/Microsoft_Windows)  [Windows](http://es.wikipedia.org/wiki/Microsoft_Windows) desde [1995.](http://es.wikipedia.org/wiki/1995) Ha sido el navegador web más utilizado de Internet desde 1999 hasta la actualidad, con un pico máximo de cuota de utilización del 95% entre el 2002 y 2003. Sin embargo, dicha cuota de mercado ha disminuido paulatinamente con los años debido a una renovada competencia por parte de otros navegadores, situándose aproximadamente entre el 40% y 62% para finales de febrero de 2011, dependiendo de la fuente de medición global.

Su versión más reciente es la [9.0,](http://es.wikipedia.org/wiki/Internet_Explorer_9) publicada el 14 de marzo de 2011, y está disponible gratuitamente como actualización para [Windows Vista SP2](http://es.wikipedia.org/wiki/Windows_Vista#Service_Pack_2) o [Windows Server 2008 SP2,](http://es.wikipedia.org/wiki/Windows_Server_2008#Service_Pack_2) además de [Windows 7](http://es.wikipedia.org/wiki/Windows_7) y [Windows Server 2008 R2.](http://es.wikipedia.org/wiki/Windows_Server_2008_R2) Los sistemas operativos [Windows XP,](http://es.wikipedia.org/wiki/Windows_XP) [Windows 2003](http://es.wikipedia.org/wiki/Windows_2003) y anteriores no están soportados. Esta nueva versión de Internet Explorer incorpora considerables avances en la interpretación de [estándares web](http://es.wikipedia.org/wiki/Est%C3%A1ndares_web) respecto a sus precursores, como el soporte para [CSS3,](http://es.wikipedia.org/wiki/CSS3) [SVG,](http://es.wikipedia.org/wiki/SVG) [HTML5](http://es.wikipedia.org/wiki/HTML5) (incluyendo las etiquetas <audio>, <video> y <canvas>), el formato de archivo tipográfico web ["WOFF"](http://es.wikipedia.org/w/index.php?title=WOFF&action=edit&redlink=1), además de incluir mejoras de rendimiento como la aceleración [por hardware](http://es.wikipedia.org/wiki/Tarjeta_de_v%C3%ADdeo) para el proceso de renderizado de páginas web y un nuevo motor de [JavaScript](http://es.wikipedia.org/wiki/JavaScript) denominado [Chakra.](http://es.wikipedia.org/wiki/Chakra_%28int%C3%A9rprete_de_JScript%29)

También se han producido compilaciones de Internet Explorer (algunas actualmente descontinuadas) para otros [sistemas operativos,](http://es.wikipedia.org/wiki/Sistema_operativo) incluyendo [Internet Explorer Mobile](http://es.wikipedia.org/wiki/Internet_Explorer_Mobile) [\(Windows](http://es.wikipedia.org/wiki/Windows_CE)  [CE](http://es.wikipedia.org/wiki/Windows_CE) y [Windows Mobile\)](http://es.wikipedia.org/wiki/Windows_Mobile), [Internet Explorer para Mac](http://es.wikipedia.org/wiki/Internet_Explorer_para_Mac) [\(Mac OS 7.01](http://es.wikipedia.org/wiki/Mac_OS) a [10\)](http://es.wikipedia.org/wiki/Mac_OS_X) e [Internet Explorer para](http://es.wikipedia.org/wiki/Internet_Explorer_para_UNIX)  [UNIX](http://es.wikipedia.org/wiki/Internet_Explorer_para_UNIX) [\(Solaris](http://es.wikipedia.org/wiki/Solaris_%28sistema_operativo%29) y [HP-UX\)](http://es.wikipedia.org/wiki/HP-UX)(Gavin, 2011).

### **Opera**

**Opera** es un [navegador web](http://es.wikipedia.org/wiki/Navegador_web) y [suite de Internet](http://es.wikipedia.org/wiki/Suite_de_Internet) creado por la empresa [noruega](http://es.wikipedia.org/wiki/Noruega) [Opera Software,](http://es.wikipedia.org/wiki/Opera_Software) capaz de realizar múltiples tareas como navegar por [sitios web,](http://es.wikipedia.org/wiki/Sitio_web) gestionar [correo electrónico,](http://es.wikipedia.org/wiki/Correo_electr%C3%B3nico) [contactos,](http://es.wikipedia.org/wiki/Agenda_electr%C3%B3nica) [fuentes web,](http://es.wikipedia.org/wiki/Fuente_web) charlar vía [IRC](http://es.wikipedia.org/wiki/IRC) funcionar como [cliente BitTorrent.](http://es.wikipedia.org/wiki/Anexo:Clientes_BitTorrent) Opera ha sido pionero en incorporar muchas de las características que hoy en día se pueden ver en el resto de los navegadores web, como las [pestañas,](http://es.wikipedia.org/wiki/Pesta%C3%B1a_%28inform%C3%A1tica%29) el zoom y la búsqueda integrada.

45

Sus características de seguridad incluyen protección integrada contra [phishing](http://es.wikipedia.org/wiki/Phishing) y [malware,](http://es.wikipedia.org/wiki/Malware) cifrado de alta seguridad al navegar por sitios web seguros, y la capacidad de eliminar fácilmente datos privados, como por ejemplo [cookies,](http://es.wikipedia.org/wiki/Cookies) [caché](http://es.wikipedia.org/wiki/Cach%C3%A9) e inicios de sesión.

Opera funciona en una gran variedad de sistemas operativos, incluyendo [Microsoft Windows,](http://es.wikipedia.org/wiki/Microsoft_Windows) [Mac OS X](http://es.wikipedia.org/wiki/Mac_OS_X) y GNU/Linux (Goldman, 2006).

## <span id="page-52-0"></span>*3.2 Características del Sistema*

El sistema dispone de cinco actores: el usuario anónimo, el usuario registrado, el jefe de deporte, el jefe de manifestación de arte y el administrador, cada uno de ellos tiene una forma distinta de navegar en el sitio, con propósitos diferentes.

### <span id="page-52-1"></span>**3.2.1** *Ambiente del usuario anónimo*

Como se puede observar en la [Figura 3. 1](#page-53-1) el sitio puede ser visitado por cualquier usuario, el cual puede ver información relacionada con la extensión universitaria, como pueden ser noticias tanto deportivas como culturales o de otro interés, ver el calendario con los días en los cuales hay eventos y actividades y participar en encuestas. También puede desde la página acceder mediante hipervínculos que existen a otros sitios como son la intranet, el correo o la intranet de la facultad de Matemática-Física-Computación.

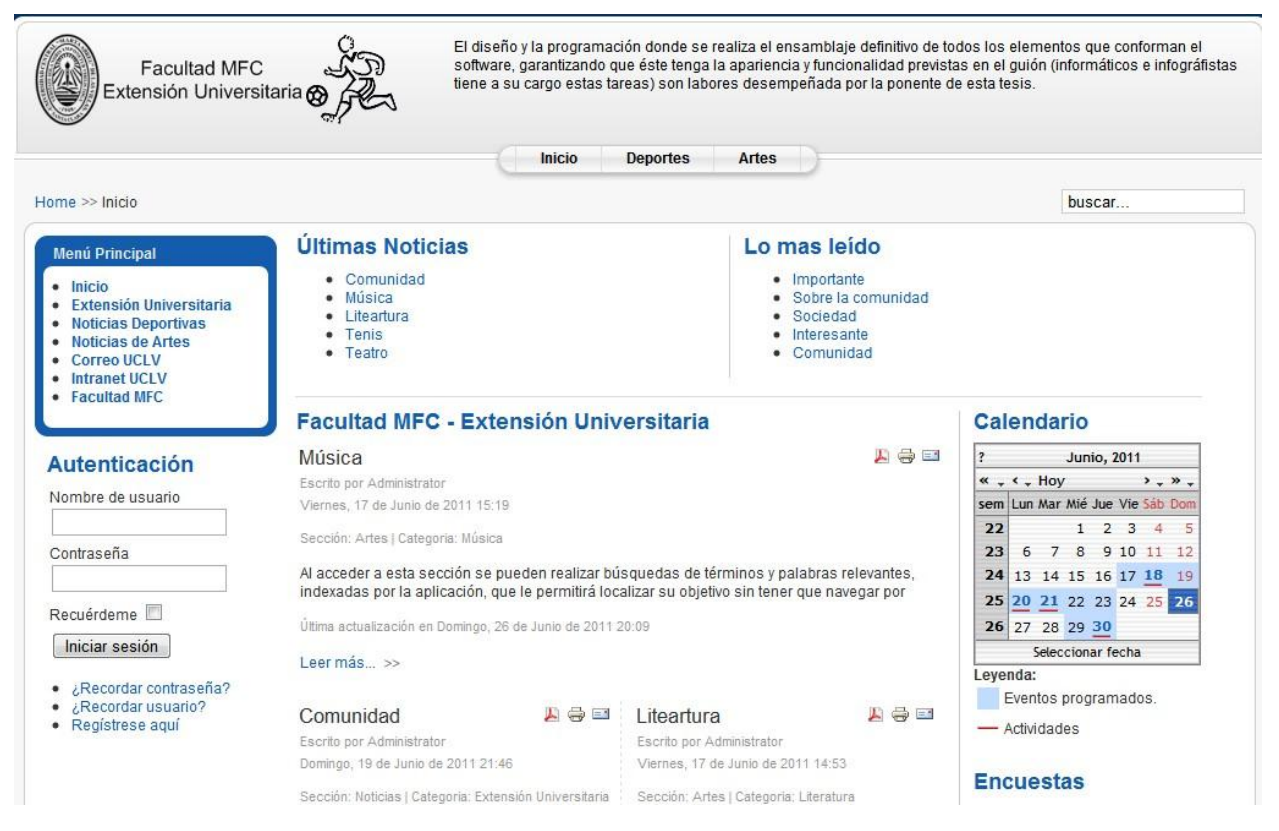

#### <span id="page-53-1"></span>**Figura 3. 1 Interfaz del usuario anónimo**.

Cualquier usuario de la red de la universidad podrá visitar el sitio, pero solo puede identificarse mediante su nombre de usuario y contraseña asignado como usuario de la UCLV. Se verifica que este usuario pertenezca a la facultad de MFC. Una vez registrado puede acceder al sitio y, de acuerdo a los privilegios que le han sido otorgados, navegar por las diferentes opciones.

### <span id="page-53-0"></span>**3.2.2** *Ambiente para el usuario registrado*

La [Figura 3.2](#page-53-2) muestra la interfaz para el usuario registrado, el cual tiene privilegios adicionales que no tiene el usuario no registrado, ya que puede inscribirse en cualquier deporte [\(Figura 3. 3\)](#page-54-1) o manifestación de arte, cualquiera que sea el evento, ya sea de carácter deportivo o cultural, puede ver la conformación de cada uno de los equipos deportivos y las agrupaciones artísticas, dar su opinión sobre un evento determinado a través de encuestas, todo esto aparecerá en el menú Usuario.

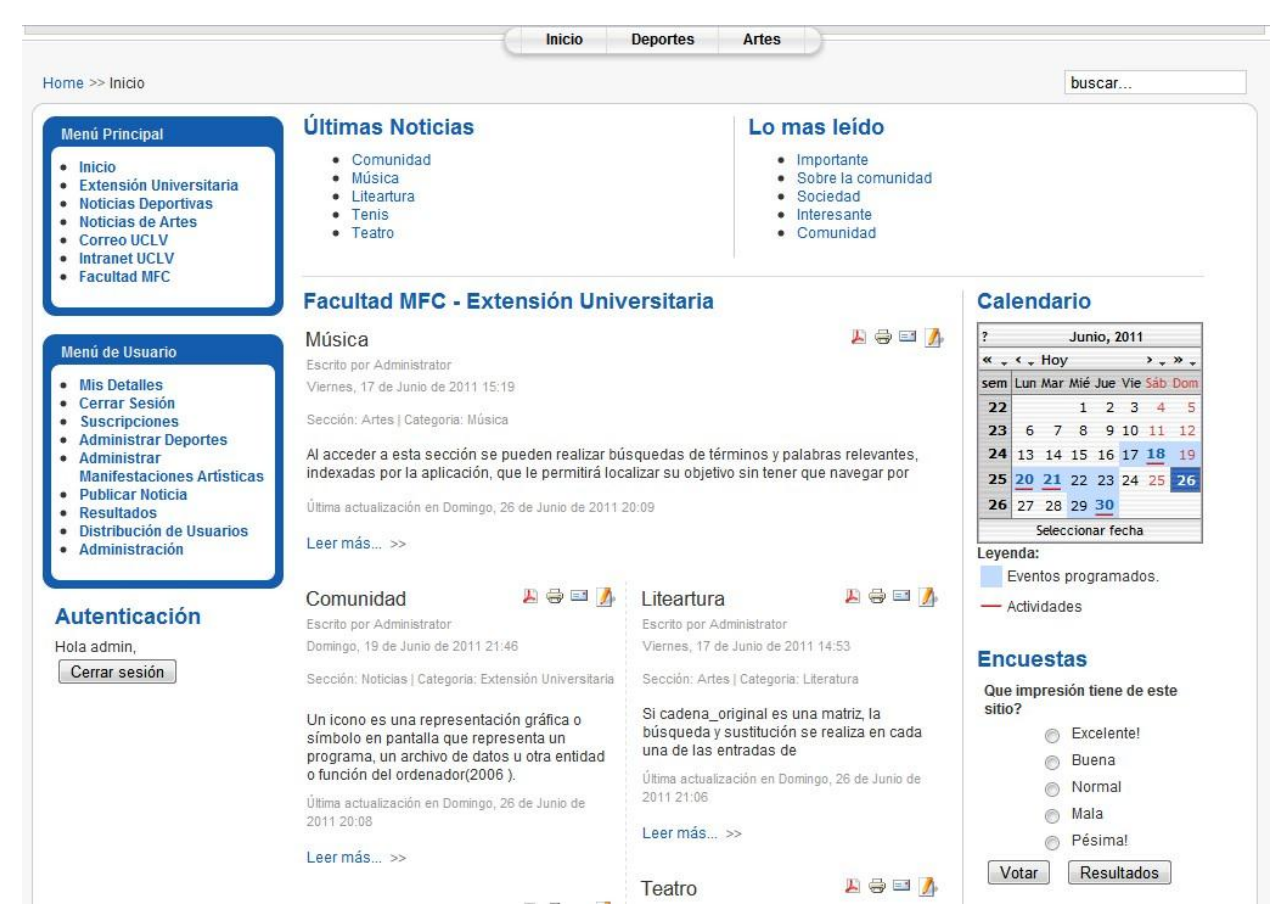

<span id="page-53-2"></span>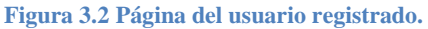

El usuario registrado pertenece a la Facultad de MFC, para la cual está diseñado este sitio. El sistema puede utilizarse en otras facultades haciendo pequeñas modificaciones referentes a los chequeos de usuario. Esto permitiría un mayor uso por parte de los usuarios de la universidad, y cada facultad podría disponer de una interfaz personalizada, manejando sus propios equipos y agrupaciones artísticas.

|                                                                                                    |                         |                                                                                                    | Inicio                 | <b>Deportes</b><br>Artes |                           |                |           |
|----------------------------------------------------------------------------------------------------|-------------------------|----------------------------------------------------------------------------------------------------|------------------------|--------------------------|---------------------------|----------------|-----------|
| Home                                                                                                    |                         |                                                                                                    |                        |                          |                           |                | buscar    |
| <b>Menú Principal</b>                                                                                                    |                         | Nueva Suscripción                                                                                                    |                        |                          |                           |                |           |
| $\bullet$ Inicio<br>Extensión Universitaria                                                                                     |                         | Evento: Criollos 2011                                                                                                    | Tipo: Deporte Deporte: |                          | - Seleccione un deporte - | Suscribirse    |           |
| <b>Noticias Deportivas</b>                                                                                                    | Seleccione un deporte - |                                                                                                    |                        |                          |                           |                |           |
| <b>Noticias de Artes</b><br><b>Correo UCLV</b>                                                                                  |                         | <b>Suscripciones Deportivas</b>                                                                                                    |                        |                          | Pelota<br>Tenis           |                |           |
| <b>Intranet UCLV</b><br>• Facultad MFC                                                                                          | #                       | Evento                                                                                                    | Deporte                |                          | Equipo                    | Estado         | Cancelar  |
|                                                                                                    | Г<br>1                  | Criollos 2011                                                                                                    | Pelota                 |                          | Peloteros 5to             | Ų              | O         |
|                                                                                                    | E<br>$\overline{2}$     | Criollos 2011                                                                                                    | Tenis                  |                          | Ninguno asignado          | $\ddot{\circ}$ | $\bullet$ |
| Menú de Usuario                                                                                                    |                         | <b>Suscripciones Artisticas</b>                                                                                                    |                        |                          |                           |                |           |
| • Mis Detalles<br><b>Cerrar Sesión</b>                                                                                          | $\#$<br>$\Box$          | Evento                                                                                                    |                        | <b>Manifestacion</b>     | Agrupación                | Estado         | Cancelar  |
| <b>Suscripciones</b><br><b>Administrar Deportes</b><br><b>Administrar</b>                                                       | Г<br>1                  | Festival de Invierno 2011                                                                                                    |                        | Teatro                   | Ninguno asignado          | $\ddot{\circ}$ | O         |
| <b>Manifestaciones Artísticas</b><br><b>Publicar Noticia</b><br><b>Resultados</b><br>Distribución de Usuarios<br>Administración |                         | Copyright @ 2011 Open Source Matters. Todos los derechos reservados.<br>Joomla! es software libre publicado bajo la licencia GNU/GPL. |                        |                          |                           |                |           |

<span id="page-54-1"></span>**Figura 3. 3 Interfaz para realizar las inscripciones.**

El usuario registrado tiene privilegios que no tiene el usuario anónimo como son:

Inscribirse: realiza el proceso de inscripción mediante el formulario de inscripción.

Ver Listado: ver el listado con los integrantes de los diferentes equipos o agrupaciones.

Ver Noticias: ver las noticias asociadas al menú seleccionado.

### <span id="page-54-0"></span>**3.2.3** *Ambiente para el usuario jefe.*

Los usuarios jefe van a ser los jefes de manifestaciones de arte y jefes de deportes, ya que son los encargados de modificar los equipos deportivos y agrupaciones artísticas.

El usuario jefe de equipo tendrá como función principal la actualización y modificación del deporte del cual él es el jefe, será el encargado de publicar las noticias referentes a su equipo [\(Figura 3. 5\)](#page-56-0), podrá también seleccionar cuales van a ser los integrantes de su equipo [\(Figura 3.](#page-55-0)  [4\)](#page-55-0), y como también es un usuario registrado puede inscribirse en otro deporte o agrupación artística. Este usuario será aprobado por el administrado el cual le dará el correspondiente privilegio.

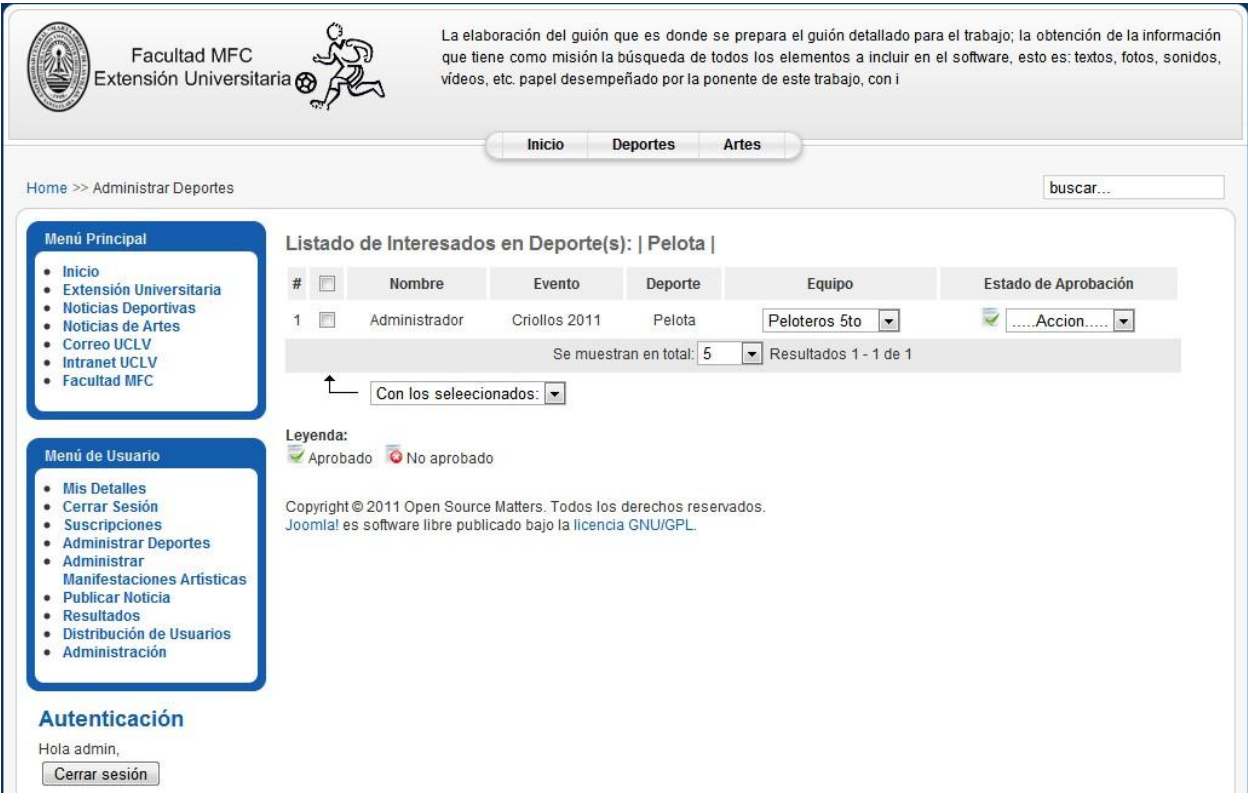

<span id="page-55-0"></span>**Figura 3. 4 Interfaz administrar deportes** 

La parte de inscripción de los usuarios solo será posible si estás registrado, lo que significa que eres usuario de la facultad, es decir eres un estudiante o profesor perteneciente a ella.

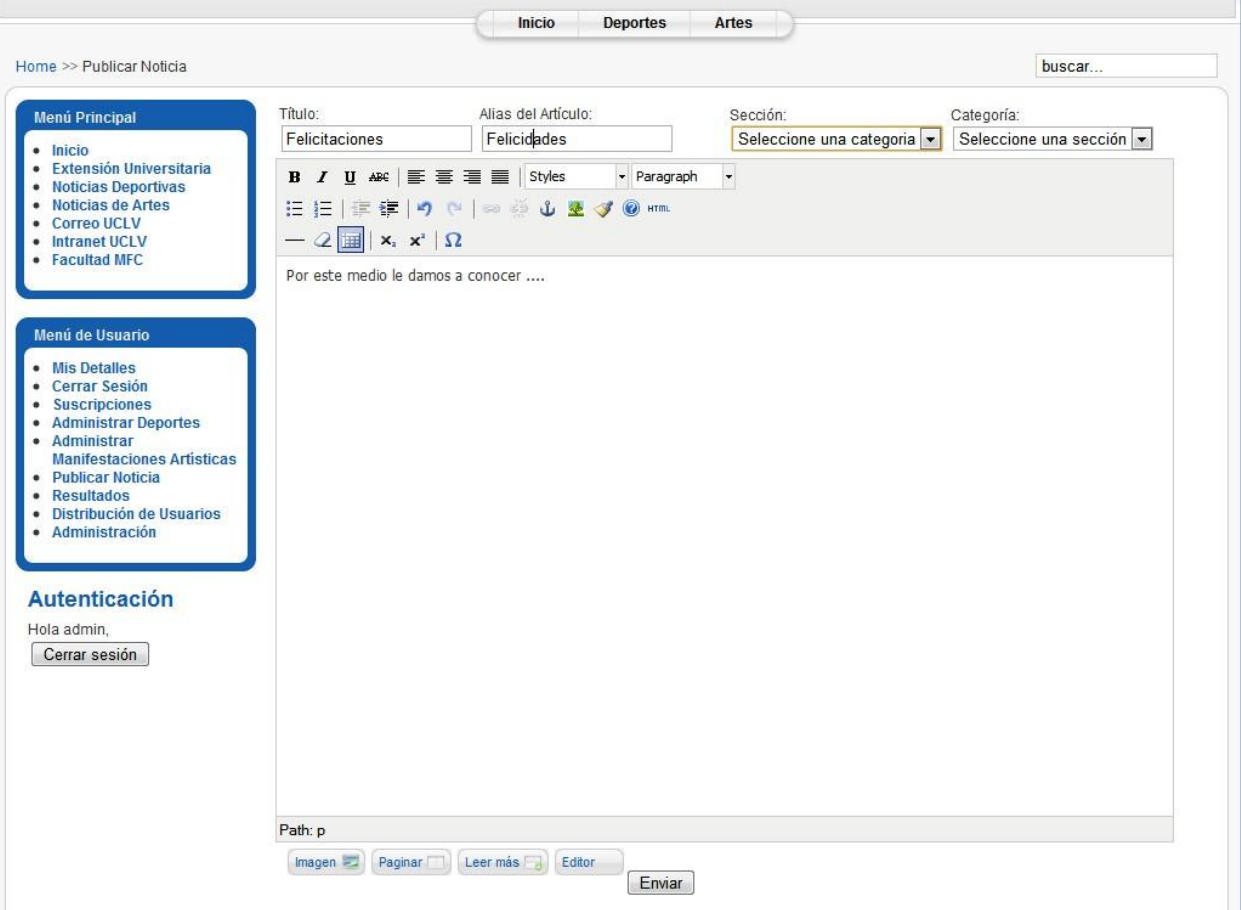

<span id="page-56-0"></span>**Figura 3. 5 Interfaz Publicar Noticia**

El jefe de equipo puede realizar diferentes funciones y alterar el contenido del sitio Web tales como:

- Inscribirse: realiza el proceso de inscripción mediante el formulario de inscripción
- Conformar equipo: ver el listado con los integrantes inscritos en el equipo y hacer una selección final publicando los integrantes, teniendo en cuenta que tiene que ser jefe de equipo.
- Publicar noticias: publica las noticias asociadas al deporte del cual el es el jefe, teniendo en cuenta el grupo al que pertenece ese editor.
- En el menú Noticias, el editor puede crear una nueva noticia, editarla, o eliminarla, siempre y cuando tenga acceso, es decir, que pertenezca al deporte que tiene que ver con la noticia, con sus permisos correspondientes.

### *3.2.4 Ambiente para el usuario jefe de manifestación de arte*

El usuario jefe de manifestación artística tiene privilegios semejantes a los jefes de deporte, pero estos serán en las manifestaciones de arte, el cual tendrá como función principal la actualización y modificación de la manifestación del cual sea el jefe, es decir, será el encargado de crear las noticias referentes a su manifestación, podrá también seleccionar cuales van a ser los integrantes de cada uno de los grupos artísticos que pertenezcan a esa manifestación, y como también es un usuario registrado puede inscribirse en un deporte o agrupación artística. Este usuario será aprobado por el administrado el cual le dará el correspondiente privilegio.

### <span id="page-57-0"></span>**3.2.5 Ambiente para el usuario administrador**

El usuario administrador tendrá control completo del sitio el cual podrá controlar desde la página de administración del joomla!

### **Página de Inicio de la Administración**

Una vez que haya iniciado sesión se presentará la Página de Inicio de Joomla! la cual tendrá otros menú en los cuales podrá solo podrá ver el administrador, es decir, podrá observar todos los menú existente en el sitio y en la página de administración.

### **Opciones del Menú**

El Panel de Administración cuenta con un menú Componente el cual es un menú de despliegue en el que está presente Extensión Universitaria, este brinda acceso a todas las funciones disponibles que puedes ser crear un evento deportivo, un deporte, un equipo de un determinado deporte, así como una agrupación artística, puede crear suscripciones deportivas y suscripciones artísticas, tiene la facilidad de crear actividades deportivas y actividades culturales, es el responsable de elegir a cada uno de los jefes de deporte y cada uno de los jefes de manifestación artísticas, (véase [Figura 3. 6\)](#page-58-0)

| Componentes                          | <b>Extensiones</b> | Ayuda<br>Herramientas                                    |
|--------------------------------------|--------------------|----------------------------------------------------------|
| Anuncios<br>Contactos                |                    | <b>Bonnanul</b>                                          |
| Extension Universitaria              |                    | Eventos                                                  |
| Canales electrónicos<br>Encuestas    |                    | Deportes<br>Equipos                                      |
| Buscar                               |                    | Agrupaciones                                             |
| Enlaces web<br><b>Marian Fortune</b> |                    | Suscripciones Deportivas<br>Suscripciones Artisiticas    |
|                                      | Elem               | Actividades Deportivas                                   |
|                                      |                    | Actividades Culturales                                   |
|                                      |                    | Jefes de Deportes<br>Jefes de Manifestaciones Artisticas |

<span id="page-58-0"></span>**Figura 3. 6 Interfaz de los componentes de administración**

En el menú Noticias aparecerá la opción de crear una nueva noticia, que solo podrá ser modificada o eliminada por los administradores del sitio, los cuales son los máximos responsables por velar que las noticias creadas por los jefes tengan un carácter profesional hacia lo que ellos representan.

En el menú aparece administrar actividades deportivas, las cuales pueden ser creadas o modificadas y pertenecen a un evento, se debe poner el nombre de la actividad deportiva, el evento al cual pertenece, la fecha y hora, el lugar donde ocurrirá el choque, los equipos que se enfrentan y una breve descripción o comentario sobre esa actividad deportiva, al finalizar el encuentro se podrá editar el estado de esa actividad agregándole el resultado. [\(Figura 3. 7\)](#page-59-0)

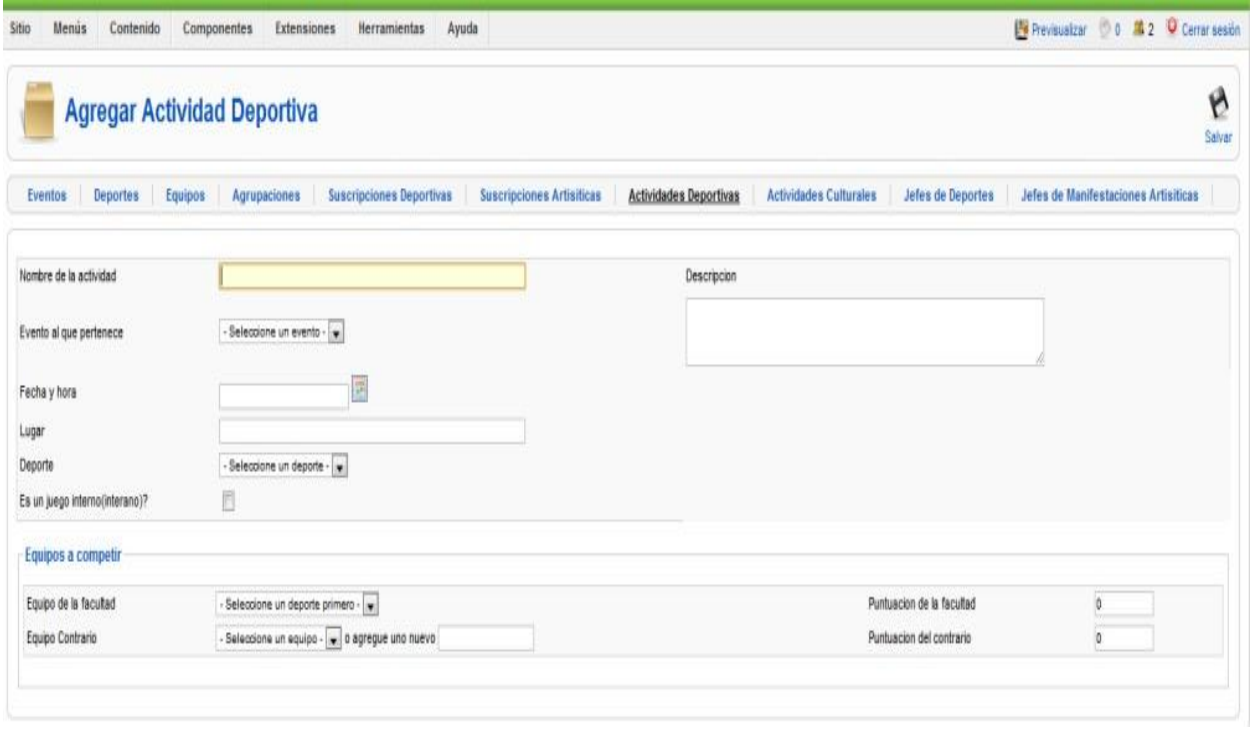

### <span id="page-59-0"></span>**Figura 3. 7 Interfaz Agregar actividad deportiva**

El administrador será el encargado de crear un evento, para lo cual deberá llenar una planilla con los siguientes datos: nombre, fecha de inicio y fecha final de dicho evento, así como una breve descripción. [\(Figura 3. 8\)](#page-59-1)

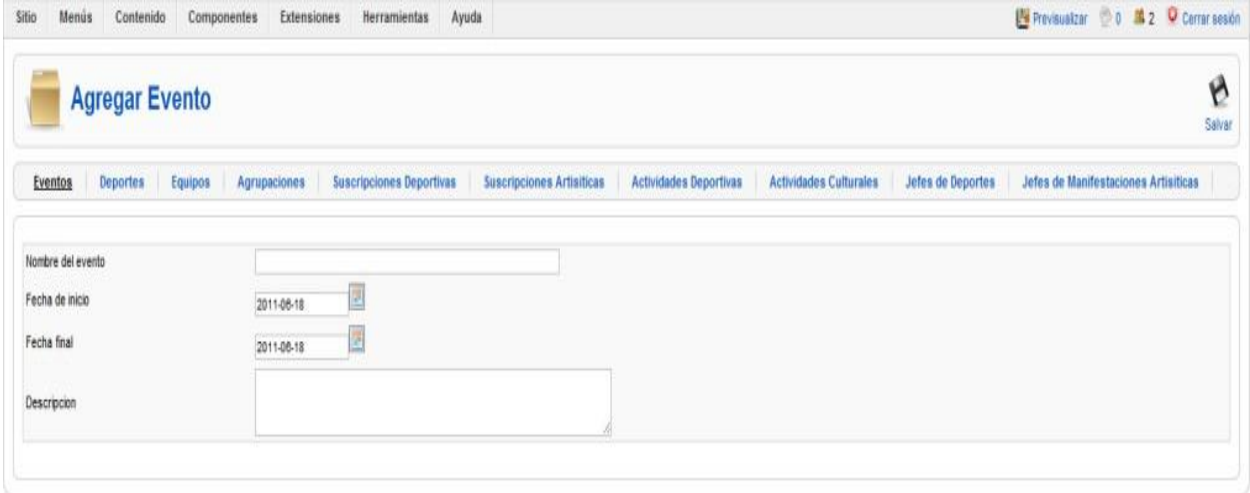

<span id="page-59-1"></span>**Figura 3. 8 Interfaz Agregar evento**

# <span id="page-60-0"></span>*3.3 Conclusiones parciales*

En este capítulo se realiza una descripción de las principales funcionalidades del sistema. Se explican brevemente las principales tareas de cada usuario del entorno y algunas de las principales secciones del sitio.

# <span id="page-61-0"></span>**Conclusiones**

Las nuevas tecnologías de la información y la comunicación (NTIC) juegan un papel imprescindible para lograr la implementación de esta eficiente Aplicación Web, logrando promover la información como recurso productivo ya que la sociedad es cada día más exigente en cuanto a la demanda de documentación.

Los sitios Web, para conseguir un adecuado flujo de información, deben cumplir con determinadas características tales como: facilidad de uso, calidad del entorno audiovisual, calidad en los contenidos, sistemas de navegación e interacción eficientes, originalidad y uso de tecnología avanzada, capacidad de motivación, y deben adecuarse a los usuarios. Heber tenido en cuenta todo esto permite que este sistema pueda ser bien recibido por los usuarios a los que está dirigido.

Se creó una aplicación con ambiente Web que permite el trabajo de divulgación y manejo de la información referente a la extensión universitaria. Se analizó el sitio Web existente para la extensión universitaria, y se hizo la valoración de nuevos requerimientos. Se proponen nuevas modificaciones permitiendo soportar los requerimientos. Se diseñó e implementó un sistema para el control y divulgación de la información requerida sobre la extensión universitaria.

# <span id="page-62-0"></span>**Recomendaciones**

Derivadas del estudio realizado, así como de las conclusiones generales emanadas del mismo, se recomienda:

- 1. Implantar el sistema para el control de la extensión universitaria en la facultad MFC para el curso 2011 - 2012
- 2. Dar seguimiento al trabajo para atender posibles recomendaciones y necesidades de los usuarios del sistema, una vez implantado, logrando hacer las mejoras pertinentes.
- 3. Extender el uso del sistema a la UCLV para el control de la extensión universitaria.

# <span id="page-63-0"></span>**REFERENCIAS BIBLIOGRÁFICAS**

- Dahdah, H. (2003): Mozilla 'dirty deed' brings out a Firey response. LinuxWorld.com.au. *Última visita:*
- Date, C. J. (2000): Introducción a los Sistemas de Bases de Datos, Séptima edición*.* Addison-Wesley. México. *pp*
- Dueñas, J. B. Cómo configurar MySQL.
- ECHEVARRÍA, Á. M. (1995): Manual Práctico de HTML. Madrid, España.
- FÉLIX, A. D. C. S. (2000): El servidor de web Apache: Introducción práctica.
- Flanagan, D. (2002): JavaScript: The Definitive Guide. 4 ª Edición edición ed.
- Gavin, R. (2011): A More Beautiful Web Launches on March 14th.
- Goldman, D. (2006): Opera 9.1 is out with Fraud Protection.
- Kennard, J. (2007): Mastering Joomla! 1.5 Extension and Framework Development.
- Larrea, D. C. M. G. F.-. Extensión universitaria: Modelo teórico y de gestión para la educación superior cubana. [http://www.monografias.com/trabajos24/extension](http://www.monografias.com/trabajos24/extension-universitaria/extension-universitaria.shtml)[universitaria/extension-universitaria.shtml.](http://www.monografias.com/trabajos24/extension-universitaria/extension-universitaria.shtml) *Última visita:*
- OMG (2003): Object Management Group: UML 2.0 Superstructure Specification. [www.omg.org/uml.](http://www.omg.org/uml) *Última visita:*
- Rafael, M. Php Manual Completo Español.
- Rodríguez, A., González, L. M., Cabrera, L. & Morell, A. (2002): ERECASE:Una herramienta de ayuda a la modelación de esquemas conceptuales globales.
- s.a Funciones de las universidades [http://www.una.edu.ve/index.php?page=extensionUniversitaria.](http://www.una.edu.ve/index.php?page=extensionUniversitaria) *Última visita:*

- s.a (2007a): firebug. [http://www.getfirebug.com.](http://www.getfirebug.com/) *Última visita:*
- s.a (2007b): XAMPP. [www.apachefriends.org/es/xampp.html.](http://www.apachefriends.org/es/xampp.html) *Última visita:*
- TÚNNERMANN BERHEIM, C. Ensayos sobre la teoría de la Universidad.

s.a phpMyAdmin. [www.phpmyadmin.net](http://www.phpmyadmin.net/) Página oficial *Última visita:*

# <span id="page-64-0"></span>**Anexo 1**

### **Planteamiento del problema.**

Se tiene la necesidad de comunicar a la comunidad universitaria sobre las actividades de extensión universitaria por parte de la Universidad Central de Las Villas. Se necesita divulgar calendarios, equipos deportivos, agrupaciones artísticas, fechas de eventos, premiaciones. Además de facilitar las inscripciones por parte de los estudiantes en equipos deportivos y agrupaciones o manifestaciones artísticas, posibilitando la publicación de la conformación final de equipos y agrupaciones por parte de los responsables. Toda esta información debe ser asequible desde la intranet universitaria.

Se propone como solución a este problema el diseño de una Base de Datos que contiene el nombre y apellidos de cada estudiante, su grupo y el año en que está, así como la carrera que estudia; a través de una página web se digitaliza toda la información acerca de los Festivales de Artistas Aficionados de la FEU, y de los Juegos Criollos universitarios; teniendo en cuenta:

### **MANIFESTACIONES CONVOCADAS**

## **MÚSICA**

Agrupación musical Agrupación coral Agrupación vocal (dúo, trío, etc.). Solistas vocales Solistas instrumentales Trovadores

### **DANZA**

## Folklore cubano

Folklore latino Folklore internacional Danza moderna Danza contemporánea.

### **TEATRO**

Obra teatral Monólogo Declamación Espectáculo unipersonal Obra humorística Pantomima Narración oral

## **ARTES PLASTICAS**

Pintura - Cerámica – Grabado Dibujo - Escultura - Artesanía Popular Fotografía - Audio visuales Arte digital – Caricatura - Instalación-Performance

### **LITERATURA**

Cuento, Poesía, Testimonio, Novela, Ensayo.

## **Niveles de Premiación para los distintos**

**Festival de facultad:** Se obtiene solo la clasificación para el Universitario. **Festival Universitario:** Diploma de Premio y Mención Premio de la Popularidad. (Solo los Premios del Jurado pasan al Provincial.)

**Festival Provincial:** Diploma de Oro, Plata y Bronce (Solo los Diplomas de Oro tienen posibilidades de ser seleccionados para el Festival Nacional.)

## **Especialidades deportivas**

- 1. Atletismo.
- 2. Baloncesto.
- 3. Balonmano.
- 4. Béisbol.
- 5. Fútbol.
- 6. Fútsal.
- 7. Gimnasia Básica.
- 8. Gimnasia Musical Aerobia.
- 9. Gimnasia Rítmica deportiva.
- 10. Gimnasia Terapéutica.
- 11. Judo.
- 12. Kárate.
- 13. Natación.
- 14. Polo Acuático.
- 15. Pruebas de diagnóstico para inicio

y fin de curso.

- 16. Recreación Turística.
- 17. Selección de talentos deportivos.
- 18. Softbol
- 19. Tae Kwon Do.
- 20. Voleibol.
- 21. Voleibol de Playa.

## **Actividades deportivas**

- 1. Juegos Deportivos Interaños.
- 2. Juegos Deportivos Interfacultades.
- 3. Juegos Provinciales Universitarios.
- 4. Universiadas Nacionales.

### **Objetivos que se pretenden alcanzar:**

- Cada estudiante al autenticarse pueda decidir en cual de las categorías cultura o deporte quiere incursionar y dentro de ellas elegir los equipos o las agrupaciones de las que quiere formar parte.
- Cada Jefe de los diferentes deportes o de las manifestaciones de arte (música, danza, o teatro), pueda hacer una selección dentro de todas las solicitudes hechas, y publique para conocimiento de todos, los integrantes de cada deporte o de cada especialidad.
- Cada usuario tenga acceso a datos de interés tales como:
	- $\checkmark$  Calendario y fecha de cada actividad.
	- $\checkmark$  Antecedentes históricos y mejores resultados de la facultad en cada una de las especialidades.
	- $\checkmark$  Actualizaciones día por día, en el caso de los juegos Criollos, de las puntuaciones y posiciones de cada equipo a nivel universitario.
	- $\checkmark$  Conocer la realización de otras actividades relacionadas con la facultad, ya sean: días festivos (Día de la Física, de la Matemática, de la Computación), ó simultáneas de ajedrez con Grandes Maestros del territorio.

### **Objetivo general**:

Crear una aplicación con ambiente Web que permita el trabajo de divulgación y manejo de la información referente a la extensión universitaria.

### **Objetivos específicos:**

- Analizar el sitio web existente para la extensión universitaria y valorar los nuevos requerimientos.
- Proponer modificaciones que permitan soportar los nuevos requerimientos.
- Diseñar e implementar un sistema para el control y divulgación de la información requerida sobre la extensión universitaria.